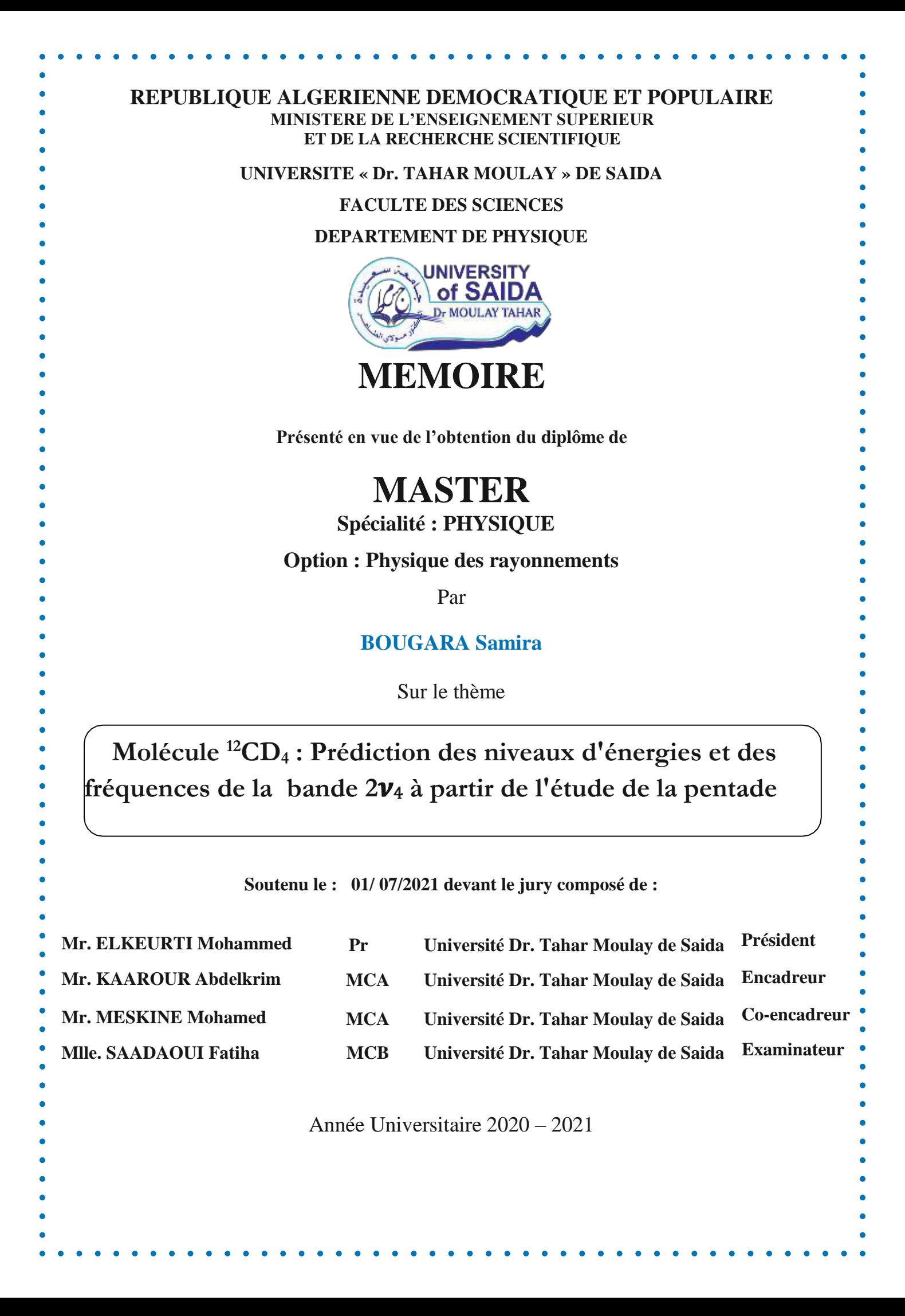

*Remerciements*

 *Avant tout je remercie Allah le tout puissant, de m'avoir guidées toutes ces années d'études et m'avoir données la volonté, la patience et le courage pour terminer mon travail.*

 *Mes plus vifs remerciements vont droit à mon encadreur pédagogique, Docteur KAAROUR Abdelkrim, Il m'a donné le sujet de ce travail et m'a guidé tout au long de mes recherches. Ses conseils précieux et remarques avisés m'ont été des plus essentiels.*

 *Aussi sincèrement, je remercie aux membres de jury pour l'honneur qu'ils me font en acceptant de juger ce travail.*

 *A mes parents, je dis un immense merci. Je suis infiniment reconnaissante pour votre soutien et vos encouragements. Je remercie également mes frères « Bellal, Laid et Moustafa* ›› *pour tous les efforts fournis, sans quoi le présent mémoire n'aurait été possible. Mes sentiments d'amitié à tous ceux qui m'ont toujours tendu leurs mains.*

 *Enfin, je tiens exprimer mes remercîments à tous mes amis ceux et celleslà que je porte dans mon cœur, et qui m'ont toujours encouragée supporté moralement.* 

### **Sommaire**

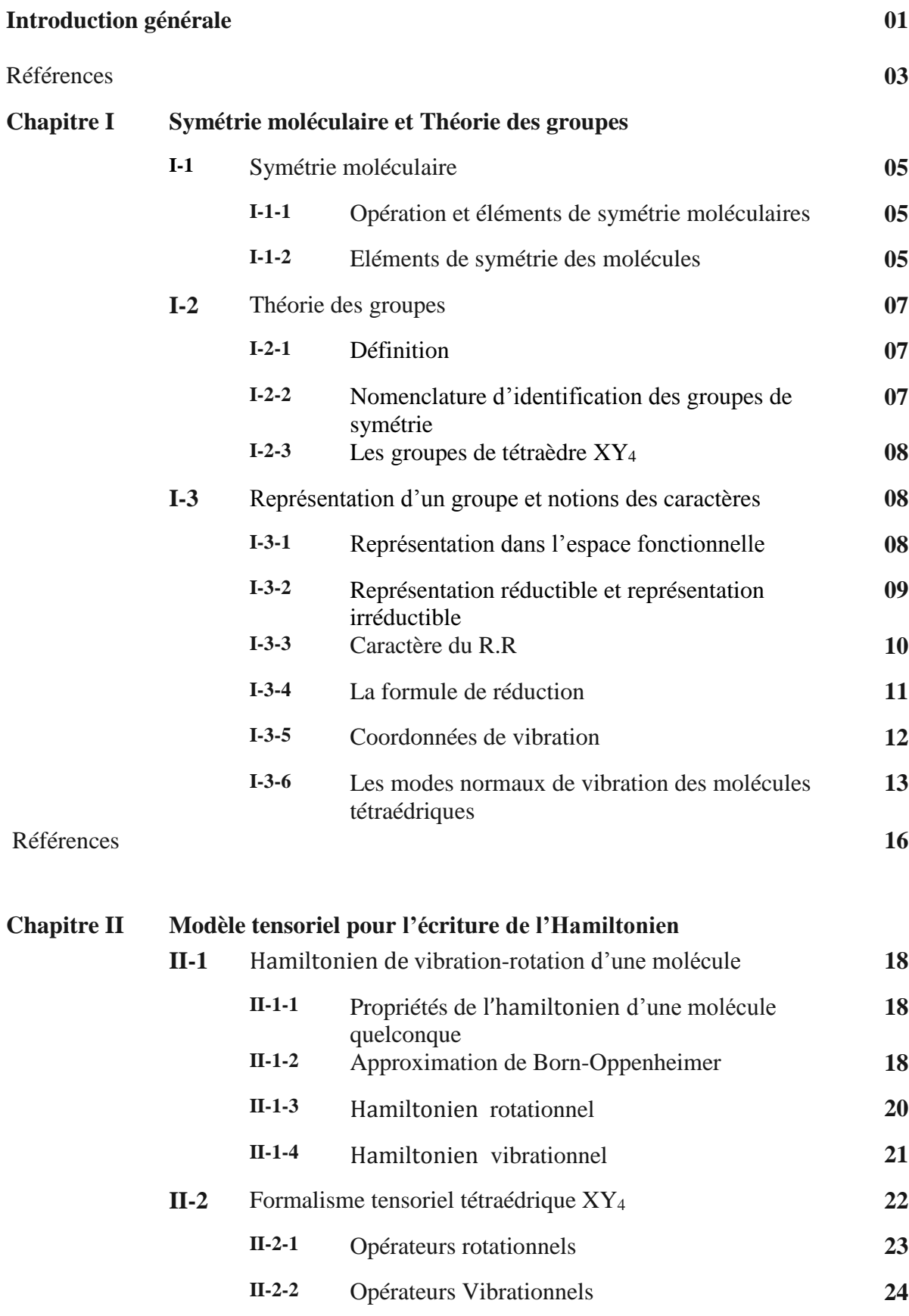

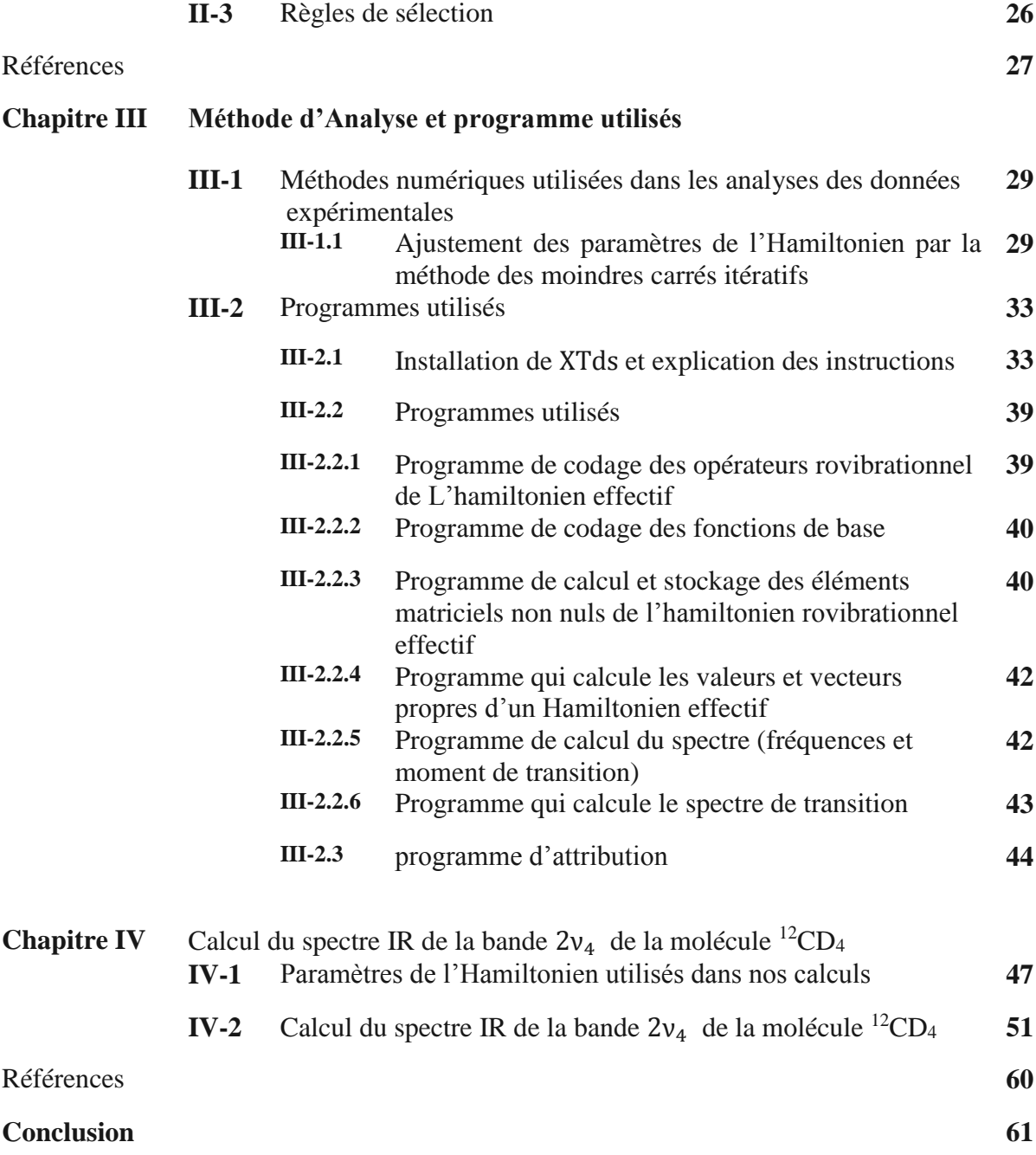

### **Liste des figures**

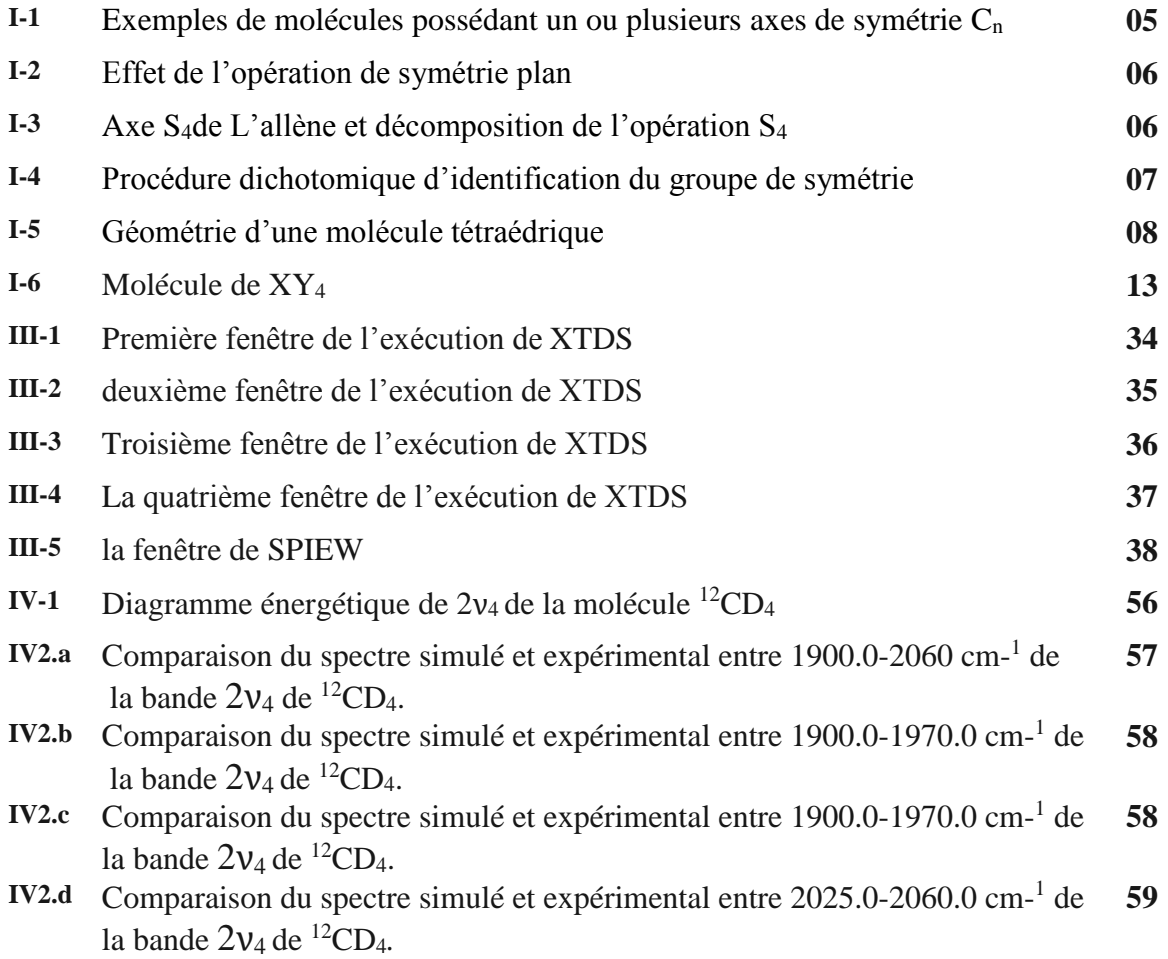

### **Liste des tableaux**

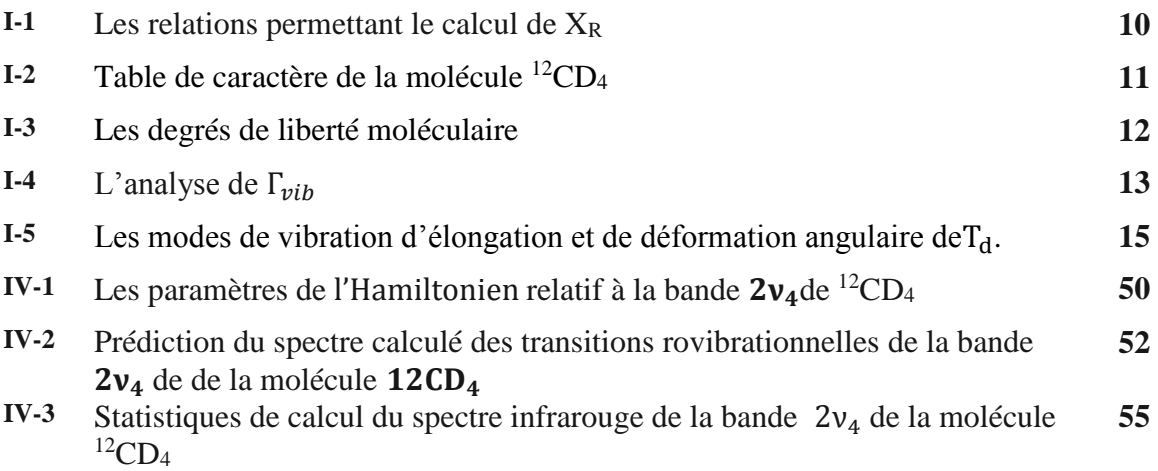

# *Introduction Générale*

## **Introduction Générale**

La spectroscopie est l'analyse du rayonnement électromagnétique émis, absorbé ou diffusé par les atomes ou les molécules, Elle constitue un instrument expérimental irremplaçable, parce qu'elle donne des informations sur l'identité, la structure et les niveaux énergétiques des atomes et des molécules du fait de l'interaction des rayonnements électromagnétiques avec la matière.

 Parmi les systèmes moléculaires qui occupent une place importante dans le domaine de la recherche, les molécules tétraédriques $XY_4$ , et dans ce travail on s'est intéressé à la molécule  $12\text{CD}_4$  et plus précisément à son spectre d'absorption infrarouge dans la région 1800.0-2100cm−1 .

 À cause de l'existence des vibrations triplement dégénérées pour ce type de molécules, on utilise des méthodes particulières et spéciales caractérisées principalement par une utilisation très large de la théorie des groupes et des techniques tensorielles associées.

 Chronologiquement, Shaffer,Nielson et Thomas (1939) [1] ont considéré en détail l'Hamiltonien de vibration rotation des molécules tétraédriques XY4. Au second ordre d'approximation, à la même époque, Jahn (1938) [2] interprète la structure fine des niveaux d'énergie de la bande fondamentale  $v_4$ .

 Toutefois, les travaux utilisés sont ceux de Hecht en (1960) [3] et Moret Bailly (1961) [4] construisent les fonctions d'ondes et les opérateurs de l'Hamiltonien sous forment de tenseurs sphériques irréductibles en employant la théorie des groupes. Ainsi Hecht (1960) [5] étend le développement jusqu'au troisième ordre et considère en détail les termes vibrationnels anharmoniques.

 Moret Bailly (1960) [6] et grâce à la théorie des tenseurs sphéri − ques adaptée à la symétrie cubique développe un Hamiltonien transformé formel quasi diagonal jusqu'au 4<sup>ième</sup> ordre.

Dorney Et Watson [7] étudient ensuite (en 1972) l'Hamiltonien effectif relatif aux niveaux de base tandis que Kirschner et al [8], Ozier [9], Hilico et Champion et al [10] développent des formalismes s'appliquant aux états excités.

 Tous les travaux antérieurs ont contribués et ont conduit ensuite J. P. Champion [11] a proposé une méthode générale systématique de construction des opérateurs de l'Hamiltonien (formalisme tétraédrique).

Avec le même principe de construction des opérateurs tensoriels que celui de J. P. Champion, M. Loete (1984) [12] propose un développement formel du moment dipolaire des molécules tétraédrique.

 C'est ces deux formalismes qui seront utilisés dans nos programmes pour le calcul, d'une part des niveaux d'énergie (modèle de champion), et d'autre part dans le calcul des intensités rovibrationnelles,et plus précisément dans le calcul des opérateurs du moment dipolaire (modèle de Loete).

#### **Ce mémoire est organisé comme suit** :

- Dans le **chapitre I** rappel des notions essentielles sur la théorie des groupes, et déterminer les symétries des modes de vibrations des molécules XY<sup>4</sup> .
- Le **chapitre II** sera consacré au formalisme tensoriel adapté aux molécules tétraédrique  $XY_4$
- Dans le **chapitre III** on développe la méthode d'analyse utilisée dans la prédiction et l'analyse des niveaux d'énergies ainsi que les logiciels et les programmes utilisés dans le calcul et l'analyse à savoir : XTDS et SPEVIEW.
- Enfin dans le chapitre IV calculer le spectre complet des transitions rovibrationnelles de la bande  $2v_4$  de la molécule  ${}^{12}CD_4$

On clôture ce mémoire par une conclusion générale et des perspectives.

### **REFERENCES:**

**[1]** Wave H. ShafferHarald H . Nielsen and L. H. Thomas. Phys. Rev. 56, 895. (November 1939).

**[2]** H.A. Jahn,Proc. R. Soc, A168, 469. (1938).

**[3]** K. T. Hecht, J. Mol. Spectrosc,Volume 5, Issues 1–6, Pages 355-389, (1961)

**[4]** J. Moret − Bailly, Cah. Phys. 15 -237. (1961)

**[5]** K. T. Hecht, J. Mol .Spectrosc, Volume 5, Issues 1–6, Pages 390-404. (1961).

**[6]** J. Moret Bailly, Thèse d'état, Université de Bourgogne, Dijon, France, (1961).

**[7]** A. J. Dorney, J. Watson. J. Mol. Spectrosc.Volume 42, Issue 1, Pages 135-148. (April 1972

**[8]** S. M. Kirschner,J. K. G. Watson. J. Mol. Spectrosc. Volume 47, Issue 2, Pages 234-242, (August 1973).

**[9]** Irving Ozier. J.Mol. Spectrosc. Volume 53, Issue 3, Pages 336-345. (December 1974).

**[10]** J. C. Hilico,J. P. Champion, G. Pierre. J. Mol. Spectrosc, Pages 422-425. (March 1976).

**[11]** J. P. Champion, Thèse d'état, Université de Bourgogne, Dijon, France, (1978). **[12]** M. Loete, Thèse d'état, Université de Bourgogne, Dijon, France, (1961)

## **Chapitre I**

## *Symétrie moléculaire et Théorie des groupes*

#### **1. Symétrie moléculaire :**

#### **1.1 Opération et éléments de symétrie moléculaires**

Une opération de symétrie est un déplacement, selon des règles bien définies, d'un point ou d'un ensemble de points, par rapport à un élément géométrique qui peut être un point (centre), une droite (axe) ou un plan, Le symbole mathématique de l'opération est l'opérateur.

Si une molécule coïncide avec elle-même après avoir subi une opération de symétrie Ô par rapport à un élément, on dit qu'elle admet cet élément comme élément de symétrie

L'opération identité, en général notée **E** correspond à la transformation de chaque point en lui-même.

#### **1.2. Eléments de symétrie des molécules :**

Ils sont de quatre types :

**\*Axe de symétrie** d'ordre n (symbole Cn). Il définit une opération de rotation de 2ᴫ/n autour de cet axe. La molécule $H_2O$  présente un axe $C_2$ , N $H_3$ un axe $C_3$ ,  $C_6H_6$ un axe $C_6$  (Fig I-1)

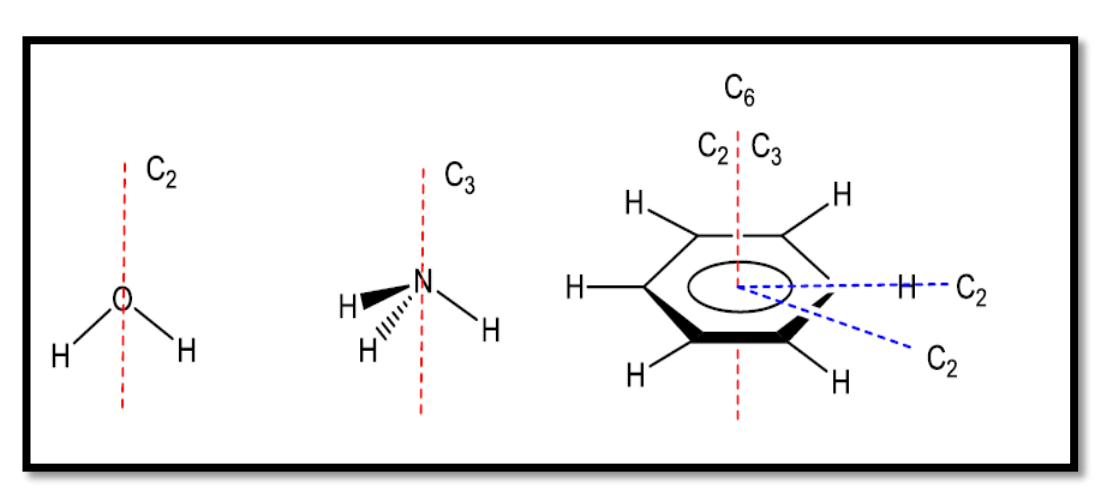

*Fig**I-1. Exemples de molécules possédant un ou plusieurs axes de symétrie*  $C_n$ 

L'axe d'ordre le plus élevé d'une molécule est l'axe principal.

\***Plan de symétrie**. Il définit une opération de symétrie plane ou réflexion.

On note σ<sub>h</sub> un plan de symétrie « horizontal », perpendiculaire à l'axe principal, σ<sub>v</sub> ou σ<sub>d</sub> un plan de symétrie « vertical », contenant l'axe principal. Pour reprendre les exemples de la (Fig I-1), on constate queH<sub>2</sub>O présente deux plans  $\sigma_v$ , NH<sub>3</sub>en présente trois.

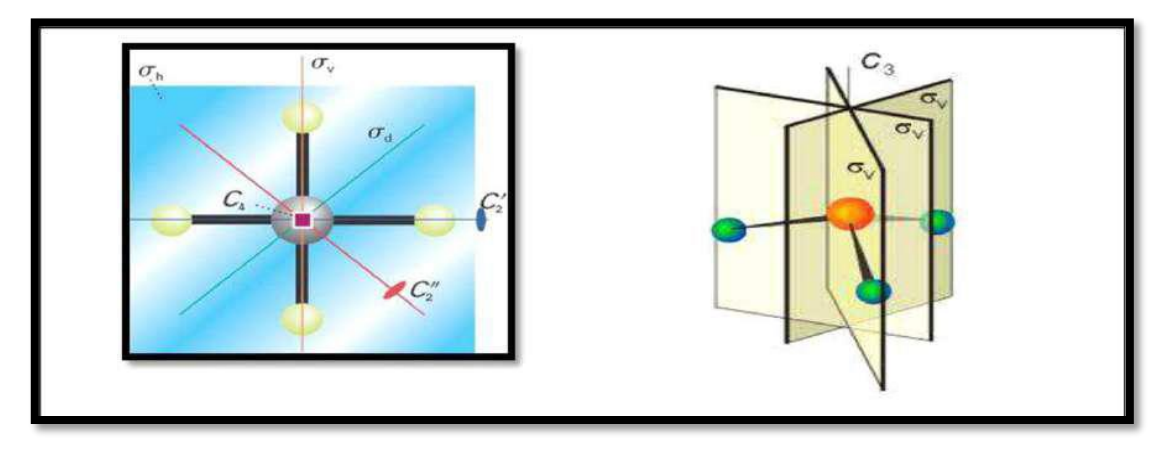

*Fig. I-2 .Effet de l'opération de symétrie plan.*

**\*Axe de symétrie impropre** ou axe de symétrie alterné noté **Sn**, il définit une opération de rotationC<sub>n</sub> suivie d'une réflexion par rapport à un plan  $\sigma_h$ . L'allène (Fig I-3) présente un axeS<sub>4</sub>. L'hydrogène en rouge se transforme en l'hydrogène en violet par la suite des opérations rotation de 2 $\pi$ /4 autour de S<sub>4</sub>symétrie par rapport au plan  $\sigma$ <sub>h</sub>.

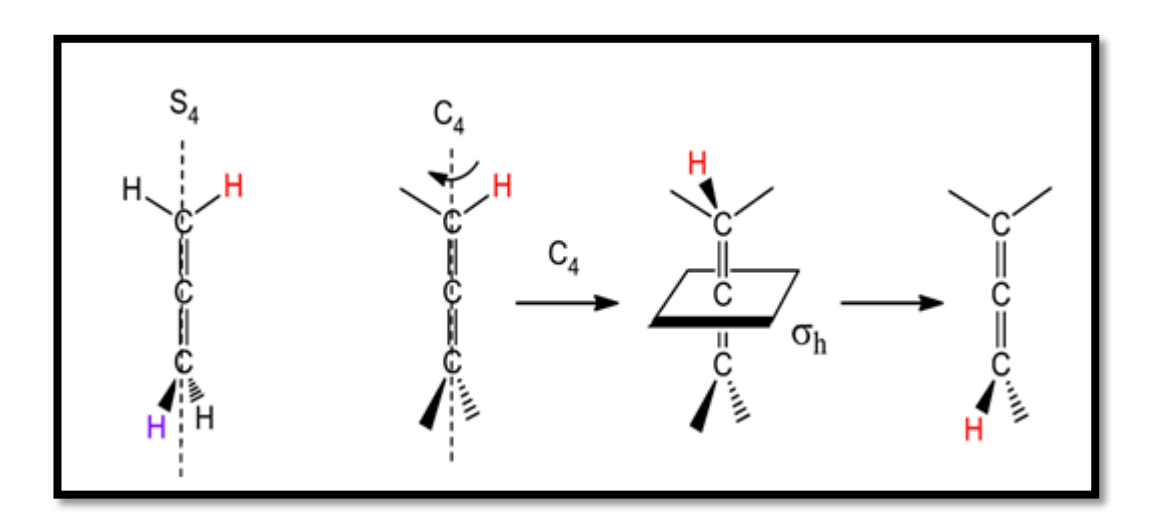

*Fig**I-3* Axe  $S_4$ de L'allène et décomposition de l'opération $S_4$ .

\***Centre de symétrie** ou centre d'inversion, Il est noté **i**. Si un centre d'inversion est présent au point O, l'opération transforme M en M' tel que  $\overrightarrow{OM} = -\overrightarrow{OM}$ . [1]

#### **2- Théorie des groupes :**

#### **2.1.Définition :**

L'ensemble des élément de symétrie que possède une molécule, comme les éléments E,  $C_2$ ,  $\sigma_v$  (xz) et  $\sigma_v$  (yz)de H<sub>2</sub>O constituent un groupe ponctuel. Les groupes ponctuels sont appelés ainsi car, lorsque les opérations des groupes sont effectuées, un point au moins est invariant : dans le cas de l'allène c'est le point au centre de la molécule.

#### **2.2. Nomenclature d'identification des groupes de symétrie :**

La procédure d'identification du groupe de symétrie d'une molécule est résumée dans la Fig.4. Chaque classification est abrégée par un symbole (Symbole de **Schönflies).** On regarde tout d'abord s'il existe un axe de symétrie

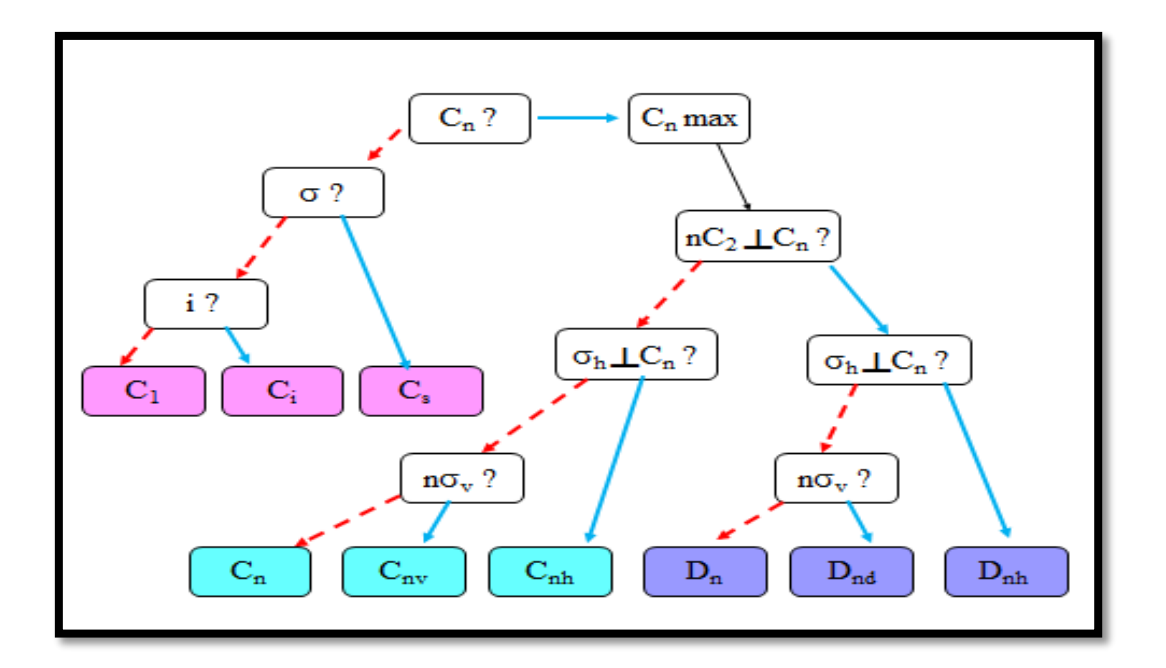

 *FigI-4. Procédure dichotomique d'identification du groupe de symétrie d'une molécule. A chaque question ( ?) la réponse « oui » correspond à une flèche bleue, la réponse « non » à une flèche rouge pointillée*.

Il existe en outre des groupes de haute symétrie qui sont aisément reconnaissables.

- Le groupe du tétraèdre $T_d$ . C'est celui de toutes les molécules  $CX_4$ :  $CH_4$ ,  $CD_4$
- Le groupe de l'octaèdre $O_h$ . C'est celui de complexes « octaédriques» commeSF<sub>6</sub>.

#### **2-3- Les groupes de tétraèdre**

Ce sont les groupes de symétrie les plus compliqués, ils sont caractérisés par la présence d'au moins deux axes de symétrie d'ordre supérieur ou égal à trois.

Ils sont au nombre de trois : T,  $T_h$  et  $T_d$ , Ils possèdent quatre axes  $C_3$ . Le plus courant est le groupe **Td**. [2] Ce groupe contient 24 opérations dans 5 classes. Que possèdent 8 axes de rotation propre d'ordre  $C_3$ , 3axes de rotation propre d'ordre  $C_2$ , 6 axes de rotation impropre  $S_4$ et 6 plans de symétrie  $\sigma_d$ . [3]

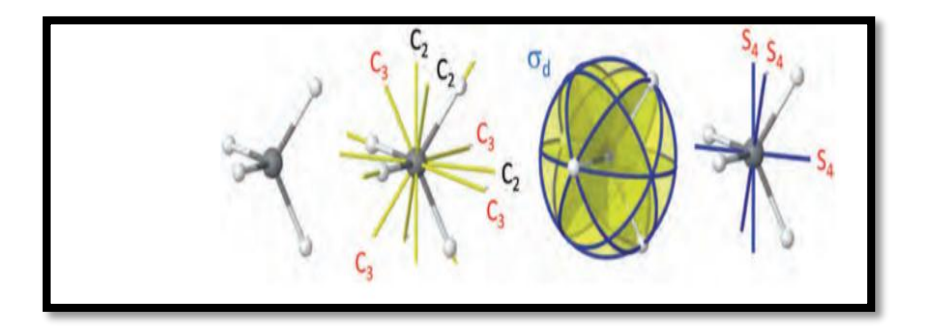

*Fig. I-5 Géométrie d'une molécule tétraédrique*

#### **3- Représentation d'un groupe et notions des caractères :**

#### **3-1 Représentation dans l'espace fonctionnelle :**

Considérons un groupe de symétrie **G** quelconque contient g éléments de symétrie et k classe  $(k \leq g)$ . L'opération de symétrie R peut être considéré comme un opérateur  $O_R$ transforme tout vecteur  $f$  de n'importe quel espace fonctionnel F à un vecteur  $f'$  de ce même espace ( $O<sub>R</sub>f = f'$ ). Supposons qu'une base de l'espace fonctionnel ( $f<sub>1</sub>,...,f<sub>n</sub>$ ).

On peut décrire l'effet de  $O_R$  sur tout vecteur de base :

$$
O_R f_k = \sum_{j=1}^n [D(R)] \, \text{ik} f_j \tag{a-1}
$$

Avec :  $k=1...$ , n

Les coefficients  $[D(R)]$ jk peuvent s'écrire suivant une matrice carrée à n ligne et n colonne.

Le nombre  $[D(R)]$ jk est l'élément appartenant à la J<sup>éme</sup> ligne et la K<sup>éme</sup> colonne, On dit que :

- L'ensemble des matrices de tous les éléments du groupe **G** que c'est une représentation du groupe **G.**

- Les fonctions  $f_1, \ldots, f_n$ , constituent **la base** de la représentation.

- Le nombre n de ces fonctions est **la dimension** de la représentation. [4]

La relation entre les bases est :  $(Bases fets g)$ 

$$
D^{(g)}(R) = AD^{(f)}(R)A^{-1}
$$
 (a-2)

Tel que : A c'est une matrice de passage.

#### **3-2 Représentation réductible et représentation irréductible :**

Certaines représentations de dimension supérieure à un 1 peuvent être réduites en des représentations de plus petites dimensions.

Une représentation matricielle qui peut être réduit est appelée représentation **réductible**.

Une représentation qui ne peut pas être réduit en des représentations de plus petit dimension est appelée représentation **irréductible.**

Nous pouvons trouver n'importe quelle représentation matricielle des opérations de symétrie d'une molécule et cette représentation pourra toujours s'exprimer en termes de représentation irréductible du groupe ponctuel de la molécule. [5]

#### **-Théorème**

Le groupe **G** possède exactement k représentations irréductibles  $\Gamma_1, \Gamma_2, \ldots, \ldots, \Gamma_K$ . Dont les dimensions :  $k_1, k_2, \ldots, k_k$ Satisfont la relation :

$$
k_1^2 + k_2^2 + \dots + k_k^k = g \tag{a-3}
$$

-Notion des représentations irréductible (R.I) [Symboles de **Mulliken**]

- \*les R.I unidimensionnelles : **A** ou **B**
- \*les R.I bidimensionnelles : **E**

\*les R.I tridimensionnelles : **T** (ou **F** pour les spectroscopies)

#### **3-3Caractère du R.R :**

Le caractère d'une R.R est l'ensemble des traces des matrices représentent cette R.R, et il satisfait à la relation :

$$
\sum_{i=1}^{k} g_i \chi_i^{*(\mu)} \chi_i^{(\nu)} = g \delta_{\mu\nu}
$$
\n
$$
\delta_{\mu\nu} = \begin{cases} 1 & \text{if } \mu = \nu \\ 0 & \text{if } \mu \neq \nu \end{cases} \tag{a-4}
$$

 $\chi_i^{*(\mu)}$  : Le complexe conjugué de  $\chi_i^{(\mu)}$ 

K : Le nombre des représentations irréductibles (classes d'éléments).

gi : Le nombre d'éléments de symétrie de classe k<sup>i</sup>

 $\chi_i^{(\nu)}\colon$  Le caractère d'un élément de symétrie appartenant à la classe  $k_i$ 

g : Le nombre d'éléments de symétrie de représentation réductible (R.R) :

-Les règles de calcul des caractères de R.R :

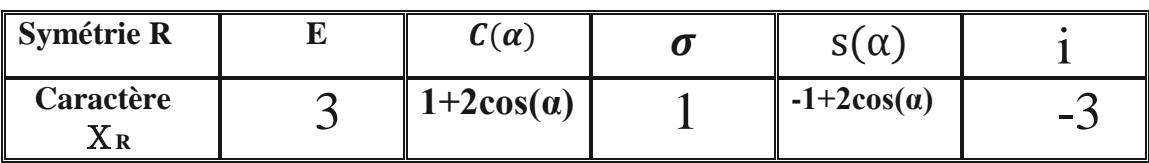

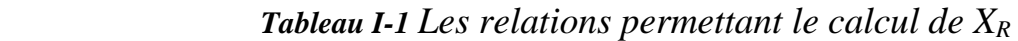

#### **Remarque :**

Les tables de caractères de tous les groupes sont connues. Chaque molécule possédant une symétrie qui lui est propre, il suffit de déterminer son groupe ponctuel et d'utiliser la table de caractères correspondante.

Exemple : tables de caractères de groupe  $T_{\rm d}$ 

| $T_{\rm d}$    |   | E $8C_3$ $3C_2$ $6S_4$ $6\sigma_d$ |                      |  |                            |                           |
|----------------|---|------------------------------------|----------------------|--|----------------------------|---------------------------|
| A <sub>1</sub> |   |                                    |                      |  |                            | $x^2 + y^2 + Z^2$         |
| A <sub>2</sub> |   |                                    | $1 \t 1 \t -1 \t -1$ |  |                            |                           |
| E              |   | $2 \t-1 \t2 \t0$                   |                      |  |                            | $(2Z^2 - X^2 - Y^2, X^2)$ |
| F <sub>1</sub> | 3 |                                    |                      |  | 0 -1 1 $( R_X, R_Y, R_Z )$ |                           |
| F <sub>2</sub> | 3 |                                    | $0 \t -1 \t -1$      |  | 1 $(x, y, z)$              | (xy, xz, yz)              |

 *Tableau I-2 Table de caractère de la molécule <sup>12</sup>CD4.* [6]

#### **3-4 La formule de réduction :**

La formule de réduction donnant, nombre de fois où apparaît la  $i^{me}$ RI dans la représentation réductible Г réduction d'une RR

$$
a_i = \frac{1}{g} \sum_R (\chi(R) \chi_i^*(R) g_i)
$$
 (a-5)

 $a_i$  : Le nombre de fois que la représentation irréductible d'indice i apparaît dans la représentation réductible

 $\chi^*_i(R)$  : Le caractère de la représentation irréductible d'indice i pour un élément de symétrie.  $\chi(R)$ : Le caractère de la représentation réductible pour un élément de symétrie g.

g : L'ordre du groupe (le nombre d'opérations de symétrie qu'il contient).

g : L'ordre de la classe de symétrie considérée.

#### **3-5Coordonnées de vibration**

Chaque atome d'une molécule a 3degrés de liberté ; il y a donc 3N degrés de liberté dans une molécule formée de N atomes. Mais comme parmi ces 3N degrés il y en a 3 pour la translation globale de la molécule et3 pour sa rotation, il n'en reste que 3N-6 pour les mouvements relatifs des atomes formant ce que l'on appelle les modes de vibration de la molécule. Il faut toutefois ajouter que pour une molécule linéaire, il n'y a que 3N-5 modes de vibration puisque il n'y a pas de degré de liberté associé à la rotation de la molécule autour de son axe principal (il n'y a pas de moment d'inertie autour de cet axe). [7] En résumé

|                               | <b>LIBERTE</b> | DEGRE DE TRANSLATION | <b>ROTATION</b> | <b>VIBRATION</b> |
|-------------------------------|----------------|----------------------|-----------------|------------------|
| <b>ATOME</b>                  |                |                      |                 |                  |
| <b>LINEAIRE</b>               | 3N             |                      | $\mathfrak{D}$  | $3N-5$           |
| <b>NON</b><br><b>LINEAIRE</b> | 3N             |                      | 3               | $3N-6$           |

*Tableau I-3 : Les degrés de liberté moléculaire*

Toute représentation réductible totale peut s'écrit comme suit :

$$
\Gamma_{RR} = \Gamma_{tran} + \Gamma_{rot} + \Gamma_{vib} \tag{a-6}
$$

 $Γ_{vib}$  Correspond au mouvement de vibration. Et la représentation réductible associe  $Γ_{vib}$  est obtenue par élimination des contributions de la translation et de la rotation selon l'équation.

$$
\Gamma_{\text{vib}} = \Gamma_{\text{RR}} - \Gamma_{\text{tran}} - \Gamma_{\text{rot}} \tag{a-7}
$$

$$
\begin{cases}\n\chi_{\text{vib}}(R) = (n_R - 2)\chi_R \text{ Si } R = C(\alpha) \\
\chi_{\text{vib}}(R) = n_R \chi_R \qquad \text{Si } R = S(\alpha)\n\end{cases} \tag{a-8}
$$

n<sub>R</sub>: Nombre d'atomes non déplacés par la symétrie R.

#### **3-6 Les modes normaux de vibration des molécules tétraédriques**

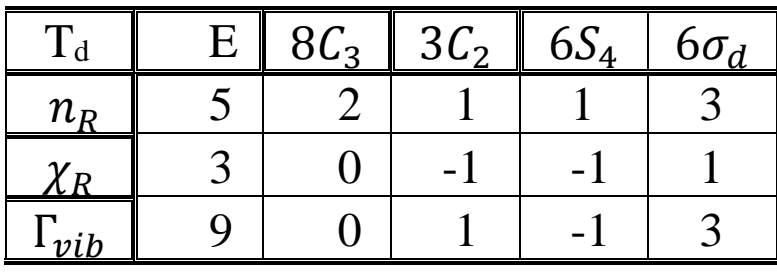

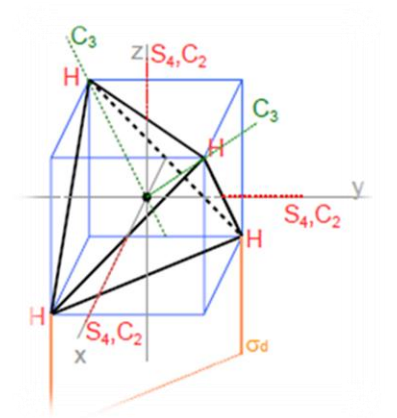

**Tableau I.4** L'analyse de  $\Gamma_{vib}$  FigI.6 Molécule de XY<sub>4</sub>

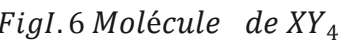

D'après la formule de réduction (I.3) on a :

 $a(A_1) = \frac{1}{2}$  $\frac{1}{24}(1 \times 9 \times 1 + 8 \times 0 \times 1 + 3 \times 1 \times 1 + 6 \times -1 \times 1 + 6 \times 3 \times 1) = 1$  $a(A_2) = \frac{1}{2}$  $\frac{1}{24}(1 \times 9 \times 1 + 8 \times 0 \times 1 + 3 \times 1 \times 1 + 6 \times -1 \times 1 + 6 \times 3 \times -1) = 0$  $a(E) = \frac{1}{2}$  $\frac{1}{24}$  (1 × 9 × 2 + 8 × 0 × -1 + 3 × 1 × 2 + 6 × -1 × 0 + 6 × 3 × 0) = 1  $a(F_1) = \frac{1}{2}$  $\frac{1}{24}$  (1 × 9 × 3 + 8 × 0 × 0 + 3 × 1 × -1 + 6 × -1 × 1 + 6 × 3 × -1) = 0  $a(F_2) = \frac{1}{2}$  $\frac{1}{24}$  (1 × 9 × 3 + 8 × 0 × 0 + 3 × 1 × -1 + 6 × -1 × -1 + 6 × 3 × 1) = 2

 $\Gamma_{\text{vib}} = A_1 \oplus E \oplus 2F_2$ 

Les molécules de  $XY_4$  possèdent quatre modes normaux de vibrations :

 $-v_1$  (non dégénéré)

 $-v<sub>2</sub>$  (doublement dégénéré)

- $v_3$  et  $v_4$  (triplement dégénéré).

A chaque mode de vibration est associée une représentation irréductible du groupe $T_d$ . On a :

La vibration  $v_1$  de symétrie  $A_1$  :  $(q_1)$ 

La vibration  $v_2$  de symétrie E :  $(q_{21}, q_{22})$ 

La vibration  $v_3$  de symétrie  $F_2$  :  $(q_{31}, q_{32}, q_{33})$ 

La vibration  $v_4$  de symétrie  $F_2$  :  $(q_{41}, q_{42}, q_{43})$  [8]

Les fréquences fondamentales sont approximativement liées entre eux par la relation suivante :

$$
\nu_1(A_1) \approx \nu_3(F_2) \approx 2\nu_2(A_1) \approx 2\nu_4(F_2)
$$
 (a-9)

A l'ordre 0, l'énergie vibrationnelle est égale à :

$$
E_0^{\nu ib} = \left(\nu_1 + \frac{1}{2}\right)\omega_1 + \left(\nu_2 + 1\right)\omega_2 + \left(\nu_3 + \frac{3}{2}\right)\omega_3 + \left(\nu_4 + \frac{3}{2}\right)\omega_4\tag{a-10}
$$

Les différents modes se regroupent en deux types :

- Les modes d'allongements  $v_1$  et  $v_3$  qui dépendent des variations des longueurs des liaisons X-Y, ils sont du même ordre de grandeur.

- Les modes de déformations angulaires qui dépendent des variations des angles.

D-C-D ont aussi même ordre de grandeur spectroscopies.

Les niveaux vibrationnels se regroupent dans certaines régions énergétiques en poliades niveau de base exclu. [9]

- la diade : 
$$
v_2
$$
,  $v_4$   
\n- la pentade :  $v_1$ ,  $v_3$ ,  $2v_2$ ,  $v_2 + v_4$ ,  $2v_4$   
\n- l'octade :  $v_1 + v_2$ ,  $v_1 + v_4$ ,  $v_2 + v_3$ ,  $v_3 + v_4$ ,  $3v_2$ ,  $2v_2 + v_4$ ,  $2v_4 + v_2$ ,  $3v_4$ .

On déduit aussi les modes de vibration d'élongation et de déformation angulaire dans le tableau suivant :

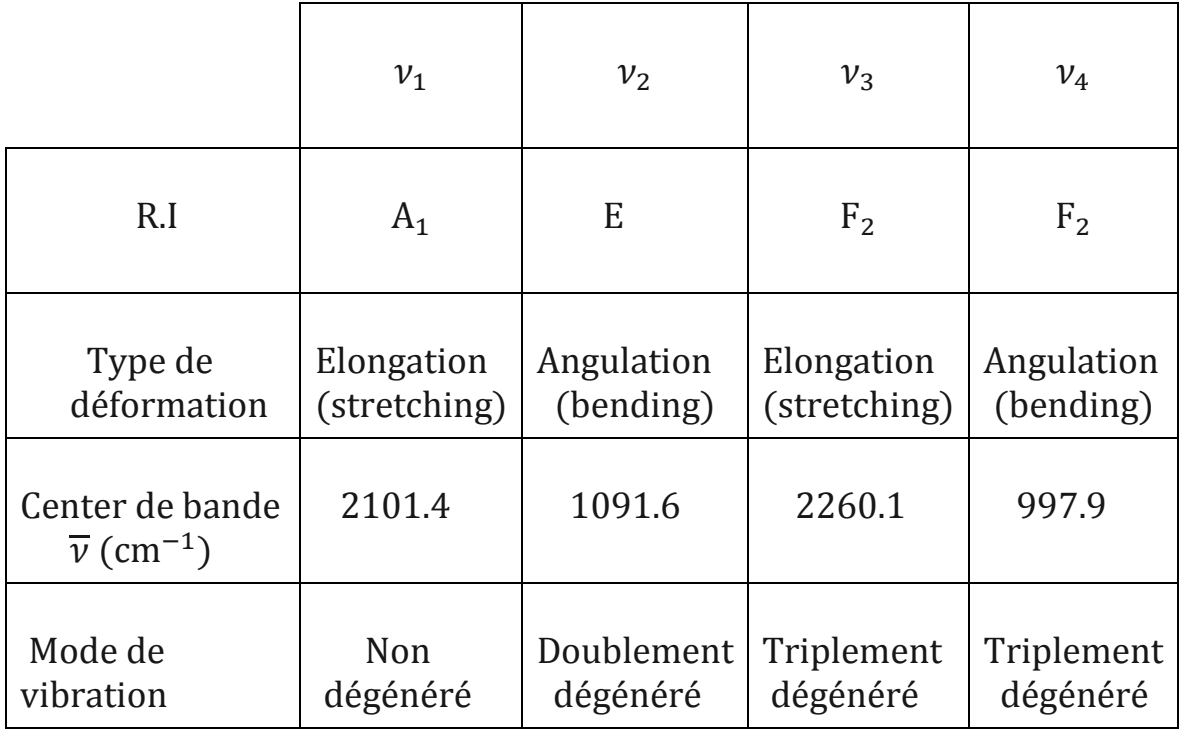

**Tableau I-5** : Les modes de vibration d'élongation et de déformation angulaire de $T_d$ .

## **REFERENCES:**

 [1] Patrick CHAQUIN Cours d'atomistique, liaison chimique et spectroscopie Physique et Chimie-chapitre 5Université Pierre et Marie Curie

[2] VOLATRON, François et CHAQUIN, Patrick. La théorie des groupes en chimie. De Boeck Supérieur, 2017.

[3] Patrick CHAQUIN Cours d'atomistique, chapitre 6 Université Pierre

Et Marie Curie.

[4] Mémoire SAYAH SALIH.

[5] Représentation irréductible - SAYEDE ADLANE

[6] Les tables présentées proviennent du site [http://symmetry.jacobs-](http://symmetry.jacobs-/) 

[7] D. S. Scholland, «La symétrie moléculaire » ; collection ''Enseignement de chimie'' GOULLIER VILARS

[8] DETERMINATION DES PARAMETRES DE L'HAMILTONIEN DES MOLECULES

TETRAEDRIQUES. KAAROUR A., OUARDI O. et HAMADA H.

[9] M. Loete ; Thèse d'état, Faculté de sciences MIPC de l'université de

Bourgogne, Dijon (France), Juin 1984.

## **Chapitre II**

## *Modèle tensoriel pour l'écriture de l'Hamiltonien*

#### **1- vibration-rotation d'une molécule :**

#### **1.1 Propriétés de l'hamiltonien d'une molécule quelconque :**

- a) L'opérateur Hamiltonien **H** est hermétique.
- b) L'Hamiltonien est invariant dans un renversement du temps [1].
- c) L'Hamiltonien est totalement symétrique dans le groupe de recouvrement de la molécule [2].

#### **1.2 Approximation de Born-Oppenheimer**

Considérons un système moléculaire formé de N atomes en interaction. L'hamiltonien total est la somme de plusieurs termes, dont :

$$
H = T_e + T_n + V_{ee} + V_{nn} + V_{en}
$$
 (b-1)

Ou les termes représentent respectivement

 $T_e = l'$ énergie cinétique des électrons

 $T_n = l'$ énergie cinétique des noyaux

Vee = l'énergie potentielle d'interaction électrons- électrons

VeN=l'énergie potentielle d'interaction noyaux-noyaux

Approximation de Born et Oppenheimer : compte tenu de la différence notable entre les masses des électrons et celles des noyaux $(m_p \approx 1800m_e)$ , on peut estimer que le mouvement des électrons est beaucoup plus rapide que celui des noyaux. Ainsi, on peut supposer les noyaux fixes dans le repère lié au centre de masse et les distances interatomiques sont traitées comme des paramètres. [3]

L'Hamiltonien de vibration–rotation de Darling–Denison [4] simplifié par Watson [5]

$$
H_{rv} = \sum_{\alpha\beta} (J_{\alpha} - P_{\alpha}) \mu_{\alpha\beta} (J_{\beta} - P_{\beta}) + \frac{1}{2} \sum_{\alpha\beta} P_K^2 - \frac{h^2}{8} \sum_{\alpha} \mu_{\alpha\alpha} + V \quad (b-2)
$$

Avec :

 $j_\alpha$  = Les composantes du moment angulaire total (selon les axes moléculaires)

 $\mu_{\alpha\beta}$ = Les composants de l'inverse du tenseur d'inertie effectif

 $P_{\alpha}$  = Sont les composantes du moment angulaire vibrationnel (selon les axes moléculaires) et qui s'écrivent :

$$
P_{\alpha} = \sum_{k,l} \zeta_{k,l}^{\alpha} Q_k P_l \tag{b-3}
$$

 $\alpha$  et  $\beta$  Désignent les axes moléculaires :  $\alpha = x$ , y ou z

k et l Désignent les 3N-6 coordonnées de vibrations de la molécule

 $Q_k$ Coordonnées normales

 $P_K$ Moment conjugué de la coordonnée normale  $\mathbf{Q}_k$ 

$$
P_{K} = -i\hbar \frac{\partial}{\partial Q_{K}}
$$
 (b-4)

 $\zeta_{k,l}^{\alpha}$ : Constante de Coriolis

V: L'énergie potentielle ne dépendant que des coordonnés normales des noyaux.

En se plaçant dans l'approximation des petites oscillations, nous pouvons développer l'Hamiltonien de rotation- vibration  $H_{rv}$  en une forme convergente en fonction des coordonnées normales, des moments conjugués et des composantes du moment angulaire total.

$$
H_{rv} = H_0 + \lambda H_1 + \lambda^2 H_2 \dots \dots \tag{b-5}
$$

Où le terme  $H_0$  est la somme de l'Hamiltonien associé au rotateur rigide et à la somme des Hamiltoniens relatifs aux oscillateurs harmoniques indépendants. Les termes  $H_1, H_2$  ...sont considérés comme des termes de perturbations

Traduisant l'interaction entre la rotation et la vibration et l'anharmonicité du Potentiel.

#### **1.3 Hamiltonien rotationnel**

L' Hamiltonien de rotation  $H_r$  est celui du rotateur rigide s'écrit :

$$
H_r = \frac{1}{2} \sum_{\alpha} \frac{J_{\alpha\alpha}^2}{I_{\alpha\alpha}^e}
$$
 (b-6)

 $J_{\alpha}$  : Représente les composantes du moment angulaire de rotation (totale)  $I_{\alpha\alpha}^e$  :Les moments principaux d'inertie de la molécule à l'équilibre. -L'énergie rotationnelle pour une molécule toupie sphérique.

$$
E_r = B_e J(J+1) \tag{b-7}
$$

$$
B_e = \frac{h}{8\pi^2 c I_{\alpha\alpha}^e}
$$
 Est la constante d'inertie de la molécule à l'équilibre.

J désigne le nombre quantique principal de rotation associé à la longueur du moment angulaire total.

**-**Les états quantiques de rotation sont décrits par les fonctions propres d'un rotateur rigide qui sont obtenues à partir des harmoniques sphériques de Wigner [6].

$$
\psi_{k,m}^J = \left| \frac{2J+1}{8\pi} \right| D_{k,m}^J(\omega) \tag{b-8}
$$

ω: désigne l'ensemble des angles de l'Euler

 $D_{k,m}^J$ :sont les fonctions harmoniques de Wigner

Notons que dans cette approximation les fonctions propres de rotation – vibration s'écrivent en fonction des fonctions relatives à chacun des oscillateurs  $\psi_{v}$ et des fonctions du rotateur rigide $\Psi_{\rm r}$  comme suit :

$$
\psi_0 = \psi_r \psi_v \tag{b-9}
$$

#### **1.4 Hamiltonien vibrationnel**

L' Hamiltonien de vibration est la somme de l'hamiltonien lié à l'oscillateur harmonique indépendant

$$
H_V = \frac{\hbar}{2} \sqrt{\lambda_s} \left( \frac{P_{s\sigma}^2}{\hbar^2} + q_{s\sigma}^2 \right) \tag{b-10}
$$

 $P_{s\sigma}$ Et  $q_{s\sigma}$  sont respectivement la coordonnée normale et son moment conjugué.

s : désigne le mode normal de vibration.

σ : différencie les composantes de cette vibration dans le cas où elle est dégénérée.

 $\lambda_{s}$ : Coefficient lié aux fréquences propres de vibration des oscillateurs.

**-**L'énergie vibrationnelle d'une telle molécule

$$
E_V = \sum_{s} \omega (V_s + \frac{g_s}{2})
$$
 (b-11)

Avec :

ωs  **:** Le nombre d'onde de l'oscillateur s

 $V_s$  : Le nombre quantique principal de vibration un entier  $\geq 0$ 

gs : Les dimensions (dégénérescence) de l'oscillateur s

-La fonction d'onde vibrationnelle  $\psi_{\rm v}$ 

$$
\psi_{\mathbf{v}} = \psi_{\mathbf{v}_{\mathbf{s}}} \otimes \psi_{\mathbf{v}_{\mathbf{s}}, \mathbf{l}_{\mathbf{s}}} \otimes \psi_{\mathbf{v}_{\mathbf{s}}, \mathbf{l}_{\mathbf{s}}, \mathbf{m}_{\mathbf{s}}} \tag{b-12}
$$

 $\overline{\psi}_{{\rm v}_{\rm s}}$  : sont les fonctions d'onde de l'ocillateur non dégénérée ne dépendent que de  ${\rm v}_{\rm s}$ 

 $\psi_{v_s, l_s}$ : sont les fonctions d'onde de l'oscillateur doublement dégénéré

 $\psi_{v_s,l_s,m_s}$ : sont les fonctions d'onde de l'oscillateur triplement dégénérée.

#### **2-Formalisme tensoriel tétraédrique XY<sup>4</sup>**

L′Hamiltonien rovibrationnel Complet s'exprime comme une combinaison linéaire des opérateurs rovibrationnels [7]

$$
H = \sum_{\text{tous les indices}} t_{\{n_s\}\{m_s\}}^{\Omega(k,n\Gamma)\Gamma_1\Gamma_2} \otimes T_{\{n_s\}\{m_s\}}^{\Omega(k,n\Gamma)\Gamma_1\Gamma_2}
$$
 (b-13)

 $t_{\{n_s\}\{m_s\}}^{Ll(k,II)I}$  $\Omega(k,n\Gamma)\Gamma_1\Gamma_2$  sont des paramètres rovibrationnels de l'Hamiltonien dépendant des constantes moléculaire (masses, distance, angles, moment d'inerte….)

 $T_{\{n_s\}\{m_s\}}^{\Omega(k,0)}$  $\Omega(k,n\Gamma)\Gamma_1\Gamma_2$  Sont des opérateurs rovibrationnels obtenu par produit tensoriel d'un opérateur vibrationnel par un opérateur rotationnel qui nous donne la forme suivante :

$$
T_{\{n_s\}\{n's\}}^{\Omega(k_g, n\Gamma)} = \left(R^{\Omega(k_g, n\Gamma)} \otimes V_{\{n_s m_s\}}^{\alpha_1, \Gamma_1 \alpha_2, \Gamma_2}\right) \tag{b-14}
$$

$$
T_{\{n_s\}\{n'\_s\}}^{\Gamma_1\Gamma_2} = B\left(R^{\Omega(k_g,n\Gamma)} \otimes V_{\{n_sm_s\}}^{\alpha_1,\Gamma_1\alpha_2,\Gamma_2}\right) \tag{b-15}
$$

B donné par :

$$
B = \sqrt{\Gamma_1} \left(\frac{-3}{4}\right)^{\frac{\Omega}{2}}
$$
 Pour  $(k, n\Gamma) = (0, nA_1)$   
B = 1  
Dans tous les autres cas.

#### **2-1- Opérateurs rotationnels**

Les opérateurs rotationnels sont la réduction dans ce groupe de ceux employés par Moret − Bailly [8] :

$$
R^{\Omega(k_{g},n\Gamma)} = \left[\underline{A^{(1)}\otimes \dots \otimes A^{(1)}}_{\Omega \text{ operators}}\right]^{k_{g}n\Gamma}
$$
 (b-16)

Les opérateurs rotationnels sont construits à partir de l'opérateur tensoriel élémentaire Ou l'opérateur  $A^{(1)}$  De composantes  $\frac{2P_{\alpha}}{k}$  $\frac{F_{\alpha}}{\hbar}$  ( $\alpha = x, y, z$ ) les p<sub>α</sub> désignent les composantes du moment angulaire de la molécule),

g: Qui indique la parité des opérateurs rotationnels dans le groupe **O(3),** sera omis par la suite.  ${\rm R}^{\Omega ({\rm k}_g, {\rm n} \Gamma)}$  Est un polynôme homogène Ω par rapport aux composantes  $\,{\rm p}_\alpha\,$  , Le rang tensoriel dans O(3) prend ainsi les valeurs :K =  $\Omega$ ,  $\Omega$  - 2, ... ... 1 ou 0

Γ: Désigne la symétrie des représentations.

n: Distingue les représentations de même symétrie. [9]

#### **2-2- Opérateurs Vibrationnels**

Les opérateurs vibrationnels sont construits en utilisant un schéma de couplage non symétrisé d'opérateurs d'annihilation et de création élémentaires associées à chaque mode normal de vibration de la molécule :

$$
a_{s,\sigma}^{(C)} = \frac{1}{\sqrt{2}} (q_{s,\sigma} + ip_{s,\sigma})^{(C)}
$$
 (b-17)

$$
a_{s,\sigma}^{+(C)} = \frac{1}{\sqrt{2}} (q_{s,\sigma} - ip_{s,\sigma})^{(C)}
$$
 (b-18)

σ **:** désigne les composantes des représentations associées (C), soit :

- $C=A_1$  pour s =1 et  $\sigma$  = 1
- $\blacksquare$  C=E pour s = 2 et  $\sigma$  = 1,2
- C=F<sub>2</sub> pour s =3, 4 et  $\sigma$ = 1, 2,3

(C) : désigne la symétrie dans le groupe T<sub>d</sub> de l'oscillateur **s.** 

En couplant les n<sub>s</sub> opérateurs  $a_s^{+ (C)}$  , on obtient un opérateur de création de symétrie  $\Gamma_1$ 

$$
a_{\{n_s\}}^{+(\alpha_1,\Gamma_1)} = \left[a_s^{+(\mathcal{C})} \otimes \dots \otimes a_s^{+(\mathcal{C})}\right]^{(\alpha_1,\Gamma_1)} \tag{b-19}
$$

En couplant les m<sub>s</sub> opérateurs  $a_s^{(\text{C})}$  , on obtient un opérateur de création de symétrie  $\Gamma_2$ 

$$
a_{\{m_s\}}^{(\alpha_2, \Gamma_2)} = \left[ \underbrace{a_s^{(C)} \otimes \dots \otimes a_s^{(C)}}_{n_s \text{ of features}} \right]^{(\alpha_2, \Gamma_2)} \tag{b-20}
$$

Les indices s peuvent être les mêmes ou différents.

Les distinguent  $\alpha_1$ ,  $\alpha_2$  respectivement les tenseurs de même symétrie et précisent les couplages intermédiaires.

Les  ${n_s}$  ou  ${m_s}$  est la suite des nombres s désignant les différents modes.

À partir des opérateurs précédents, on construit deux operateurs vibrationnels A et B de symétrie Γ :

$$
A_{\{n_s\}\{m_s\}}^{\alpha_1 \Gamma_1, \alpha_2 \Gamma_2(\Gamma)} = \left(a_{\{n_s\}}^{+(\alpha_1, \Gamma_1)} \otimes a_{\{m_s\}}^{+(\alpha_2, \Gamma_2)}\right)^{(\Gamma)} \tag{b-21}
$$

$$
B_{\{m_s\}\{n_s\}}^{\alpha_2 \Gamma_2, \alpha_1 \Gamma_1(\Gamma)} = \left(a_{\{m_s\}}^{+(\alpha_2, \Gamma_2)} \otimes a_{\{n_s\}}^{+(\alpha_1, \Gamma_1)}\right)^{(\Gamma)} \tag{b-22}
$$

Avec ces deux opérateurs on construit un opérateur vibrationnel de la façon suivante :

$$
V_{\{n_{s}m_{s}\}}^{\alpha_{1},\Gamma_{1}\alpha_{2},\Gamma_{2}} = \frac{1}{N} e^{i\Phi} \left( A_{\{n_{s}\}\{m_{s}\}}^{\alpha_{1}\Gamma_{1},\alpha_{2}\Gamma_{2}(\Gamma)} \otimes \epsilon(-1)^{\Gamma_{1}+\Gamma_{2}+\Gamma} B_{\{m_{s}\}\{n_{s}\}}^{\alpha_{2}\Gamma_{2},\alpha_{1}\Gamma_{1}(\Gamma)} \right)
$$
(b-23)

 $\epsilon = +1$  (respectivement-1) si cet opérateur est un polynôme pair (respectivement impair) par rapport aux  $P_{s,\sigma}$ .

**N** est un facteur de normalisation. [10]

#### **3- Règles de sélection :**

Si les éléments matriciels [11] :

$$
\langle \psi_{\dot{\nu}\dot{\tau}} | \mu_z | \psi_{\nu r} \rangle = \sum \langle \psi_{\dot{\nu}} | \mu_\alpha | \psi_{\nu} \rangle \langle \psi_{\dot{\tau}} | \lambda_z | \psi_r \rangle
$$
 (b-24)

Sont non nuls, nous pouvons dire qu'une transition est active.

Les règles de sélection rotationnelles sont :

$$
\Delta J = -1, 0, +1 \tag{b-25}
$$

Aux quelles correspondent les branches P,Q, , R

Les règles de sélection rovibrationneles dans le groupe  $\mathrm{T_{d}}$  sont :

$$
A_1 \leftrightarrow A_2 \quad ; \quad E \leftrightarrow E \quad ; \quad F_1 \leftrightarrow F_2
$$

## **REFERENCES:**

**[1]** WIGNER (E. P.), Group Theory, Acad. Press, New York, 1959. **[2]** MORET-BAILLY (J.), Cahiers Physique, 1956, 178, 253.

**[3]** ANDRIANAVA LOMAHEFA Arnaud Etude théorique des mouvements de vibration moléculaire thèse de Master Université D'Antanarivo, 2014

**[4]** B .T .Darling et D .M. Dennison, Phys.Rev.57, 128 (1940).

**[5]** J .K .G. Watson, Mol .Phys.15, 479 (1968).

**[6]** J.-P Champion, Can.phys.55, 1802-1828(1977)

**[7]** J. C. Hilico, Phys.19, 328(1965).

**[8]** J. Moret − Bailly, Cah.Phys.15, 237(1961)

**[9]** LEPAGE, P. et SAINT-LOUP, R. Analyse de la bande 2 ν4 de 12CH4. Journal de Physique Lettres, 1979, vol. 40, no 4, p. 63-67.

**[10]** KAAROUR, Abdelkrim, Analyse globale des intensités rovibrationnelles de la pentade et de l'octade de la molécule 12CD4. 2015. Thèse de doctorat.

**[11]** J. P. Champion, Thèse d'état, Université de Bourgogne, Dijon, France, (1978).

# **Chapitre III**

## *Méthode d'analyse et programmes utilisés*

#### **1. Méthodes numériques utilisées dans les analyses des données**  *<u>expérimentales</u>*

En générale, les valeurs observées des grandeurs à analyser et leur précision ont des ordres très variables. Pour déterminer les paramètres de l′Hamiltonien à partir d'un ensemble de fréquences observées, on utilise dans la plupart des cas la méthode des moindres carrées itératives, qui est souvent utiliser en spectroscopie moléculaire.

#### 1.1 Ajustement des paramètres de l'Hamiltonien par la méthode des moindres carrés itératives

Concernant la détermination des paramètres de l'Hamiltonien à partir d'un ensemble de fréquences observées, on utilise une méthode des moindres carrée itérative.

 Soit une grandeur Y mesurée n fois, et dont les valeurs calculées s'écrivant en fonction des p paramètres  $t_i$  (j = 1, ... p) de la façon suivante :

$$
Y_i^c = \sum_{j=1}^p t_j x_{ij} \qquad (i = 1, \dots, n)
$$
 (c.1)

Où  $x_{ij}$  sont des constantes théoriques connues et  $t_j$  sont les paramètres à déterminer. Si ces grandeurs physiques sont mesurées $(Y_1^0, ..., Y_n^0)$ , on peut toujours écrire

$$
Y_i^0 = Y_i^c + \epsilon_i \qquad (i = 1, \dots, n)
$$
 (c.2)

Où  $\epsilon$ <sub>i</sub> représentent les différents résidus des différentes mesures :

Soient  $e_i$  et  $\beta_j$  les meilleurs estimateurs de  $\epsilon_i$  et  $t_j$  respectivement.

Ajuster les paramètres  $\beta_i$  par la technique des moindres carrés, c'est résoudre le système

$$
\begin{cases}\nY_i^0 = \sum \beta_j x_{ij} + e_i \\
\sum_{i=1}^n e_i^2 \text{ minimum}\n\end{cases} \tag{c.3}
$$

 $\sum e_i^2$  Dépend des p paramètres  $\beta_j$ , sa différentielle totale s'écrit :

$$
d\left(\sum_{i=1}^{n} e_i^2\right) = \sum_{i=1}^{p} \frac{\partial \left(\sum_{i=1}^{n} e_i^2\right)}{\partial \beta_l} d\beta_l
$$
 (c. 4)

 $\Sigma e_i^2$ Est extremum si sa différentielle totale est nulle, donc si

$$
\frac{\partial(\Sigma e_i^2)}{\partial \beta_l} = 0 \qquad \forall l = 1 \dots p
$$
 (c-5)

$$
\frac{\partial (\sum e_i^2)}{\partial \beta_l} = \frac{\partial}{\partial \beta_l} \sum_{i=1}^n \left( y_i^0 - \sum_{j=1}^p \beta_j x_{ij} \right)^2
$$

$$
= \sum_{i=1}^n (-2x_{ij}) \left( y_i^0 \sum_{j=1}^p \beta_j x_{ij} \right)
$$

$$
= -2 \left[ \sum_{i=1}^n x_{ij} y_i^0 \sum_{i,j}^{n,p} x_{il} x_{ij} \beta_j \right]
$$

Et l'équation (c.5) devient :

$$
\sum_{i=1}^{n} y_i^0 x_{i1} = \sum_{i,j}^{n,p} x_{i1} x_{ij} \beta_j \qquad \forall l = 1 \dots p \qquad (c.6)
$$

Sous forme matricielle cette dernière équation peut s'écrire :

$$
[\mathbf{x}]^{\mathsf{t}}(\mathbf{y}^0) = [\mathbf{x}]^{\mathsf{t}}[\mathbf{x}](\beta) \tag{c.7}
$$

D'où on tire la matrice des paramètres :

$$
(\beta) = ([x]^t [x])^{-1} [x]^t (y^0)
$$
 (c.8)

(β) Est la matrice – colonne des paramètres (à p lignes).

- [x] Est la matrice des  $x_{ij}$  n lignes p colonnes.
- $(y<sup>0</sup>)$  Est la matrice colonne des observées (à n lignes).

La condition (c.5) n'est qu'une condition d'extremum, mais on montre qu'elle donne uniquement des minimums de  $\sum e_i^2$ 

 Si les mesures sont d'inégales précisions, il préférable d'utiliser une méthode pondérée. Le même raisonnement donne :

$$
(\beta) = ([x]^{\text{t}}[p][x])^{-1}[x]^{\text{t}}[p](y^0)
$$
 (c.9)

Où [P] est la matrice **(**n, n) diagonale dont les termes sont les poids statistiques p<sup>i</sup> .

Si la précision de la k<sup>iéme</sup> mesure est plus grande que celles de la h<sup>iéme</sup>, le poids p<sub>k</sub> sera plus grand que ph.

On montre qu'un estimateur sans biais de la variance des écarts est :

$$
\begin{cases}\n\sigma^2 = \frac{1}{n-p} \sum_{i=1}^n (y_i^0 - y_i^c)^2 & \text{cas non ponderé} \\
\sigma^2 = \frac{1}{n-p} \sum_{i=1}^n p_i (y_i^0 - y_i^c)^2 & \text{cas ponderé}\n\end{cases}
$$
\n(c. 10)

Où n-p est le nombre de degrés de libertés du système (qui doit, bien sûr, être positif). La matrice de variance des paramètres s'écrit :

$$
\begin{cases}\n\text{var}(\beta) = [\theta] = \sigma^2 ([x]^t [x])^{-1} & \text{cas non ponderé} \\
\text{var}(\beta) = [\theta] = \sigma^2 ([x]^t [p][x])^{-1} & \text{cas ponderé}\n\end{cases}\n\tag{c. 11}
$$

L'écart- type Δβ<sup>j</sup> sur un paramètre β<sup>j</sup> est estime par :

$$
\Delta \beta_j = \sqrt{\theta_{jj}} \tag{c.12}
$$

#### **2. Programmes utilisés**

#### **2.1 Installation de XTds et explication des instructions**

Nous avons téléchargé **XTds**, ensemble de logiciels développés au niveau du laboratoire de l'I.C.B (institut interdisciplinaire de Bourgogne. DIJON .FRANCE). Ce groupe de logiciels, qui utilise la programmation **Java** pour son exécution, permet de faire toute sorte  $d'$ études spectroscopiques concernant les molécules tétraédriques  $T_d$ 

Il permet entre autre de :

- analyser les fréquences d'un spectre **infrarouge** ou Raman
- analyser les intensités d'un spectre.
- faire, des prédictions de spectre et de dessiner ainsi :
	- le spectre (raies en traits).
	- la simulation du spectre (avec les formes de raies adéquates)
	- -donner les diagrammes énergétiques.

Après son téléchargement, et puisque cet ensemble de logiciels est à interface **Java,** il faut tout d'abord, et à partir du site :

#### <http://java.sun.com/j2se/1.4.2/downlod.html>

Télécharger et installer tous les logiciels concernant l'exécution des interfaces **Java.**  L'installation de XTds sous Linux ou sous Windows doit être faite exactement comme s'est indiqué dans le fichier (Readme.txt).

Quand on exécute **XTds**, la première fenêtre qui apparaît est celle donnée en figure1 où il faut tout d'abord se positionner à "**Create a Jobs**", ce qui permet à l'utilisateur de choisir :

- quel package veut utiliser STds, HTds...

- quelle est la molécule à étudier.  $\qquad \qquad$  - quel travail, on veut exécuter.

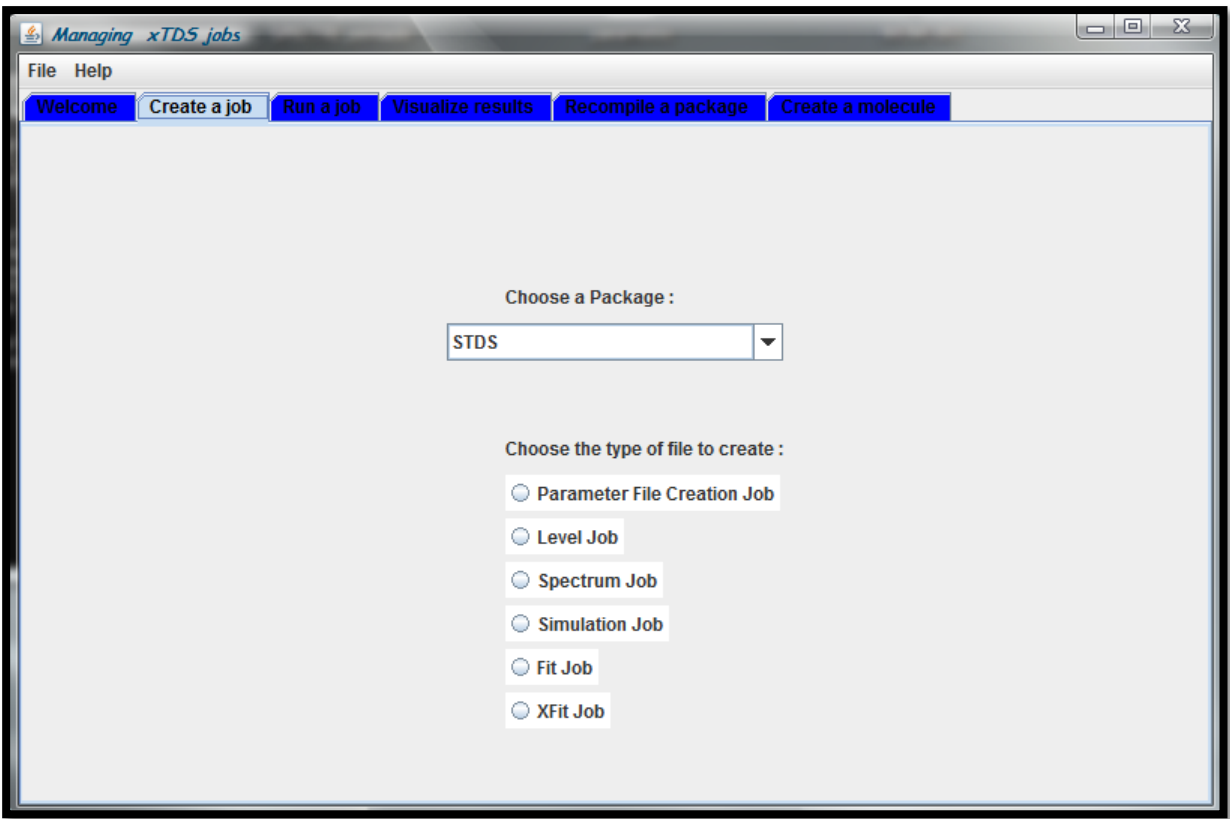

*Fig. III -1 : première fenêtre de l'exécution de*

Notons que dans notre étude, et puisqu'il s'agit d'une molécule **XY4,** il faut choisir le package **STds**(Spherical Top Data Software) et par exemple pour simuler le spectre de la molécule on choisit (Spectrum job) (voir figure2).

Une fois on a remplis, tout qui est demandé dans "Create à Jobs" nous pouvons par exemple calculer une simulation de spectre (figure 2) où l'utilisateur doit introduire les informations suivantes :

1- molécule à étudier.

 $2-I_{\text{max}}$ .

- 3- caractéristiques du niveau inférieur et supérieur (codées)
- 4- l'ordre de développement de l'Hamiltonien.
- 5- le type de transition.
- 6-  $F_{\text{max}}$ (fréquence maximale encm<sup>-1</sup>).
- 7- F<sub>min</sub>(fréquence minimale en cm-1).
- 8- température de vibration.
- 9- température de rotation.
- 10- seuil d'intensité.
- 11- l'ordre du développement de tenseur du moment dipolaire.

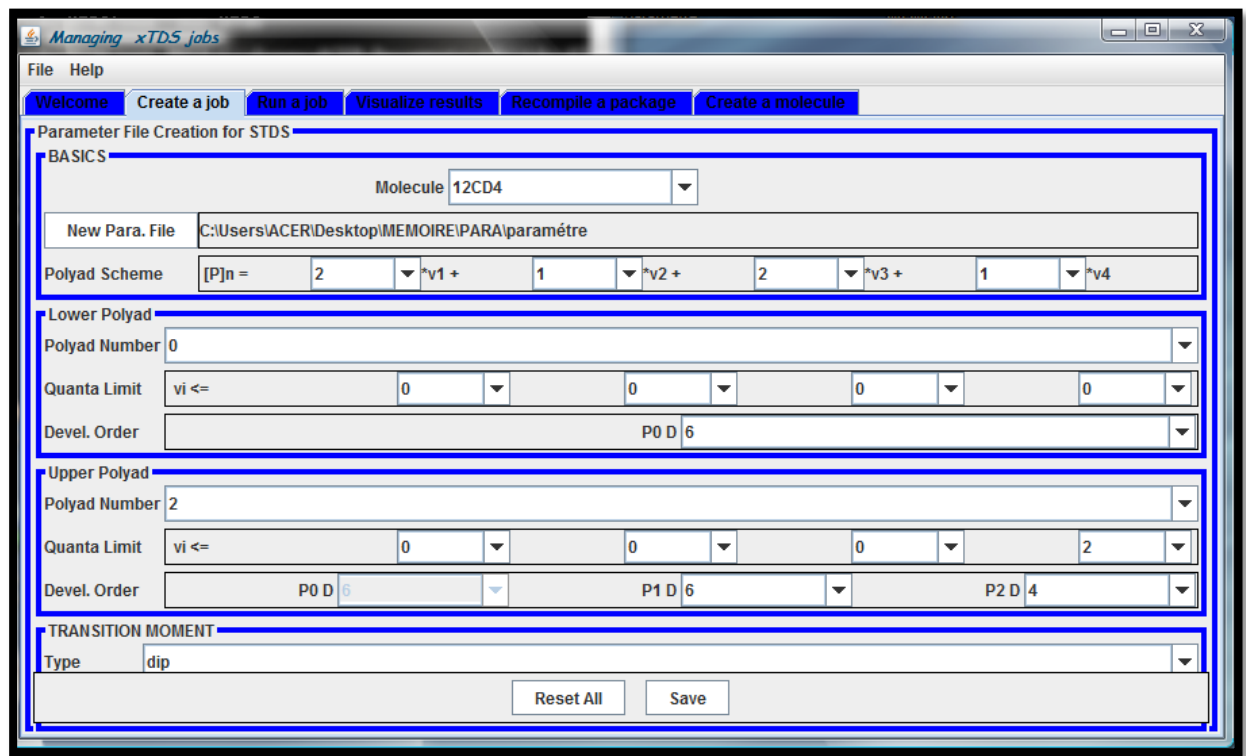

*Fig. III-2 : deuxième fenêtre de l'exécution de* 

Notons que, en ce qui concerne notre travail, et après avoir choisi la valeur du nombre quantique rotationnel  $J_{\text{max}}$  on choisit :

- niveau inférieur où tous les vs sont nuls  $(v1 ; v2 ; v3 ; v4) = (0 ; 0 ; 0 ; 0).$
- niveau supérieur
- l'ordre de développement de l'Hamiltonien
- le type de transition de notre molécule est de type **Infrarouge**
- la fréquence minimale
- la fréquence maximale
- la température de vibration.
- la température de rotation.
- seuil d'intensité.
- l'ordre de développement de tenseur moment dipolaire.

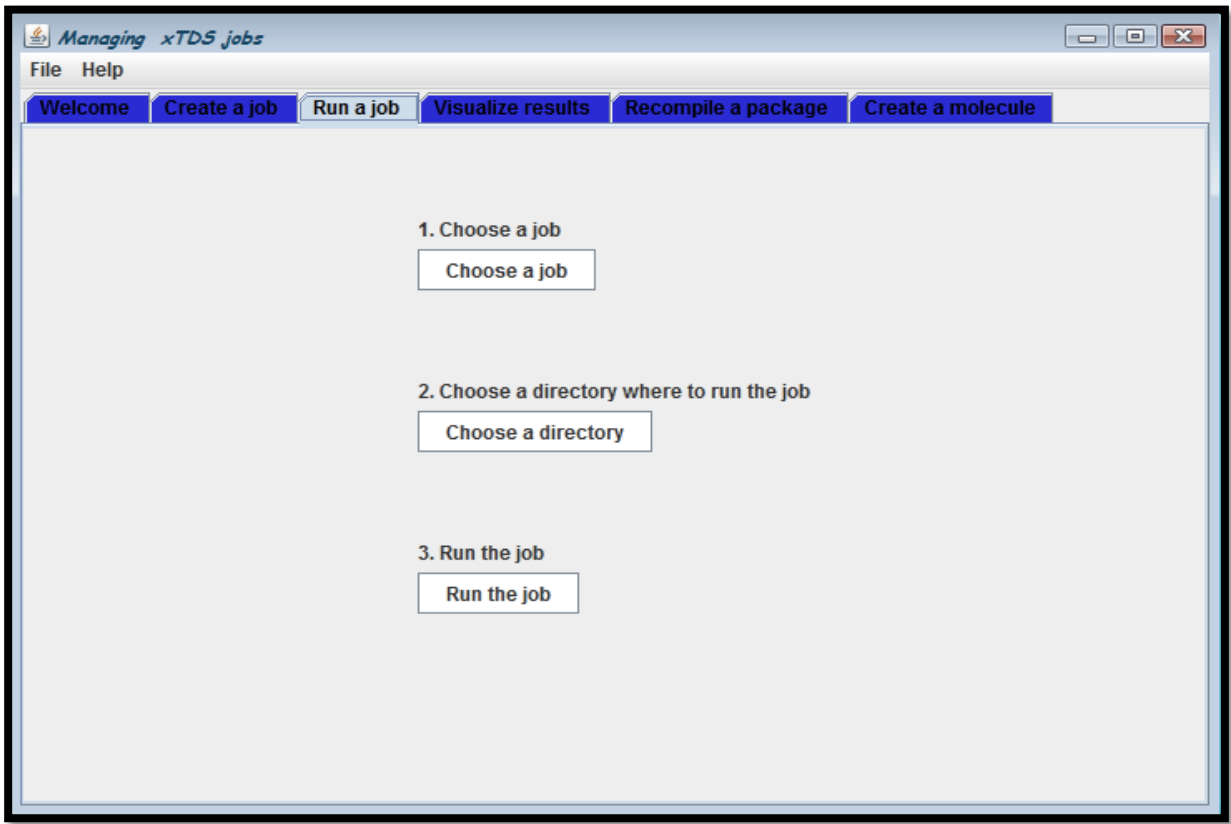

*Fig. III-3 : troisième fenêtre de l'exécution de.*

Notons que tous ce qu'on vient d'expliquer permettent seulement de créer le job voulu, et une fois ceci est fait on peut l'exécuter pour obtenir les résultats escompté.

Ainsi, et sur la base de l'exemple donné ci-dessus (job=Spectrum), et en lançant ce job par l'intermédiaire de**"Run a Jobs**"(Figure III- 3), on obtient les fichiers suivants :

- spectr.t
- spectr.xy
- énergie.

**-Visualize results** : cette partie de logiciel permet de tracer le graphe à partir des fichiers de sorties (spectr.t) . Une fois, les jobs fabriqués et exécutes on peut visualiser les résultats sous formes de graphismes et de valeurs numériques.

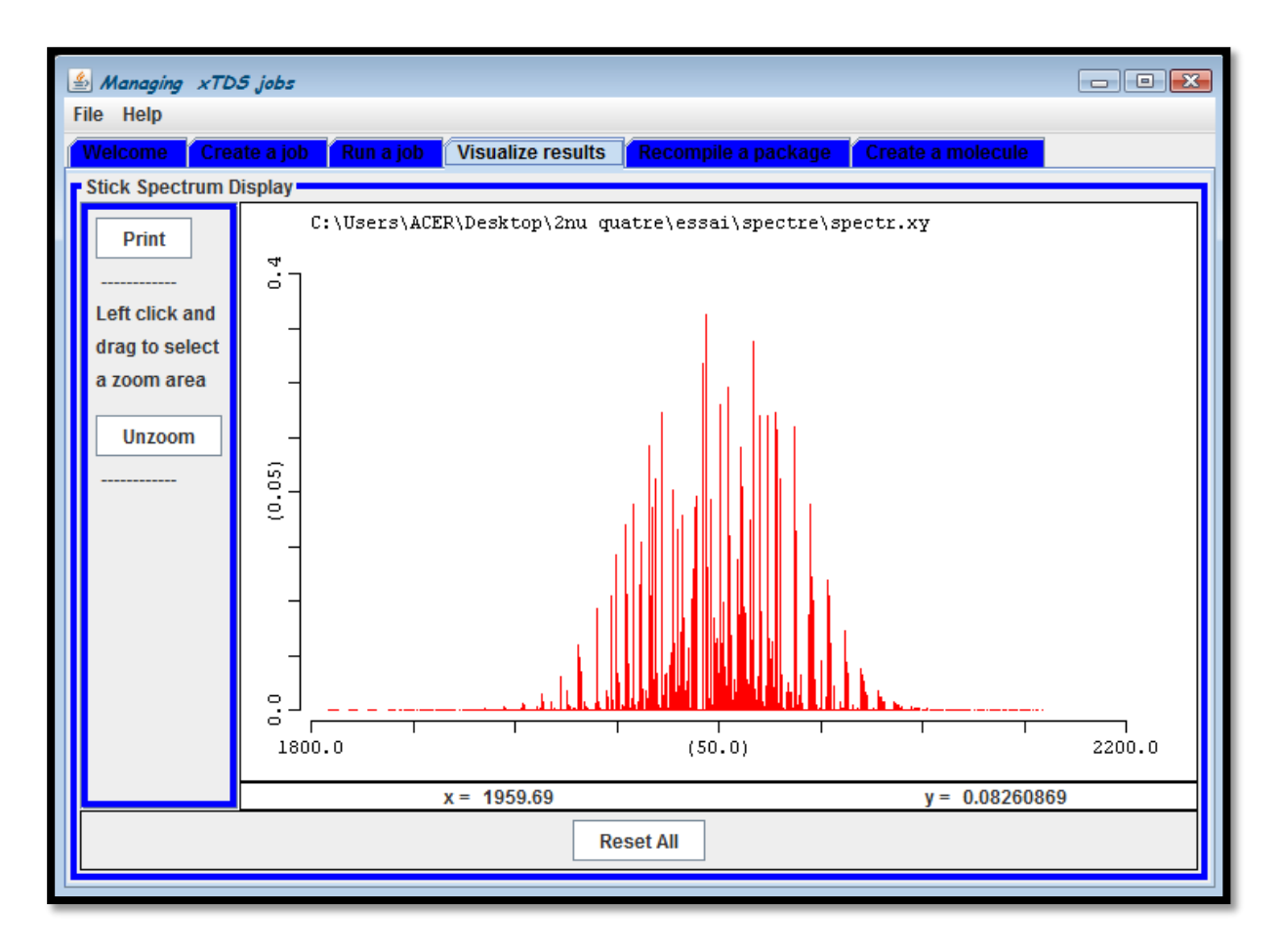

*Fig III-4 : la quatrième fenêtre de l'exécution de XTDS.* 

#### **-Comparaison et attribution :**

SPVIEW est également un logiciel développé à l'ICB. Celui-ci permet l'affichage des spectres simulés, et des spectres mesurés en laboratoire. Chaque spectre ayant un fichier spectre.t qui lui est associé, contenant la liste des transitions ainsi que leur fréquence, le logiciel va permettre d'effectuer des attributions. En effet, ce logiciel est principalement utilisé pour effectuer des attributions. Chaque spectre est chargé avec son fichier de peaks (spectre.t).

Comme il a été dit, chaque fichier spectre.t contient la liste des transitions et des fréquences correspondantes La comparaison du spectre simulé et du spectre expérimental permet

L'utilisateur d'une part de visualiser les similitudes et différences entre les deux spectres, mais aussi d'attribuer, c'est-à-dire d'associer, une transition à une raie.

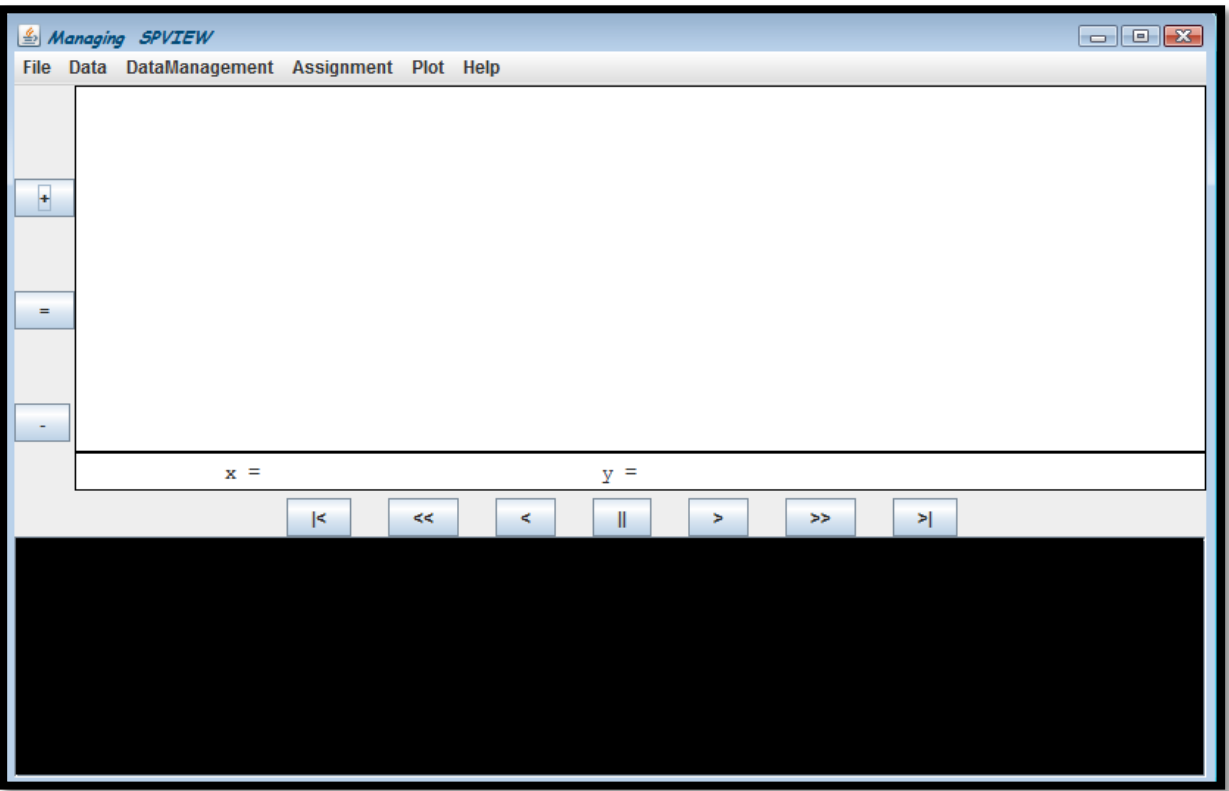

*Fig. III-5 : la fenêtre de SPIEW.*

#### **2.2 Programmes utilisés :**

#### **2.2.1.Programme de codage des opérateurs rovibrationnel de l**'**hamiltonien effectif :**

Ce programme permet de coder les opérateurs rovibrationnels de l'hamiltonien effectif pour une restriction donnée d'une polyade vibrationnelle de type XY4. Après la lecture des symboles G (les symboles 6C et les facteurs isoscalaires**)**

Ce programme calcule tous les symboles qui entrent dans la formule donnant les éléments matriciels d'un opérateur rovibrationnel de l'hamiltonien .

Où :

Les symboles G sont les éléments matriciels qui permettent le passage de la base sphérique à la base cubique.

Après ce calcul, ce programme fait les étapes suivantes :

-Lecture des niveaux vibrationnels.

- codage des sous niveaux vibrationnels.

-détermination des opérateurs de création.

-détermination des opérateurs d'annihilation.

-couplage des opérateurs création, annihilation.

-détermination des opérateurs rotationnels possibles.

- calcul et codage des éléments matriciels rovibrationnels ces éléments seront notés (EMRV).

- Codage des opérateurs rovibrationnels.

- Dimensionnement, détermination des parités et désignation des représentations de Td

Ce programme nommé HMODEL peut être schématisé par :

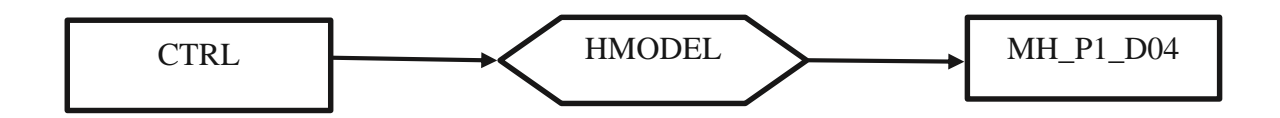

Où :

CTRL : fichier de control qui contient toutes les informations

Sur la restriction à étudier. (Fichier d'entré).

MH\_P1\_D04: ce fichier contient le codage des opérateurs rovibrationnels. (Fichier de sortie de notre programme).

#### **2.2.2. Programme de codage des fonctions de base :**

Ce programme fait les étapes suivantes :

-Détermination des indices des fonctions d'ondes des sous espaces J, C.

**-** Détermination des indices des fonctions d'onde dans le bloc J, C représentant H**.**

**-** Placement et dimensionnement des sous espaces dans l'espace total des fonctions d'onde.

Ce programme, nommé **ROVBAS,** peut être schématisé par :

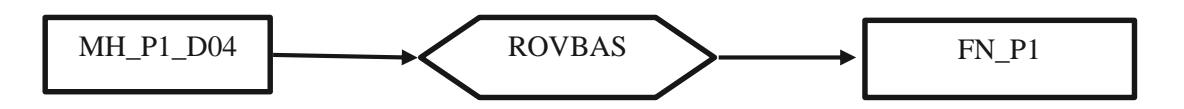

Avec :

MH\_P1\_D04 : Le fichier d'entré de ce programme (fichier de sortie

Du programme précédent)

FN\_P1 : (Fichier de sortie de notre programme).

## **2.2.3. Programme de calcul et stockage des éléments matriciels non nuls de**

#### **l'hamiltonien rovibrationnel effectif :**

Ce programme permet de calculer les éléments matriciels T de l'Hamiltonien A partir de la formule suivant :

$$
\langle \left[ \psi_r^{(j,n^{\shortparallel}c^{\shortparallel}r)} \otimes \psi_r^{c^{\shortparallel}v} \right]^{(c)} \left| T_{\{n_s\}^{\{\mathfrak{N},r\}} \{m_s\}}^{(\Omega(k,n\Gamma))} \right| \left[ \psi_r^{(j,n^{\prime}c^{\prime}r)} \otimes \psi_r^{c^{\prime}v} \right]^{(c)} \rangle =
$$
  

$$
\frac{1}{\sqrt{\Gamma}} (-1)^{\Gamma + c + c^{\prime}r + c^{\shortparallel}r} \left( \begin{matrix} c^{\prime} & c^{\prime} & c \\ c^{\shortparallel} & c^{\shortparallel} & \Gamma \end{matrix} \right) \langle \psi^{(j,n^{\shortparallel}c^{\shortparallel})} \right| \left| R^{\Gamma(k,n\Gamma)} \right| \left| \psi^{(j,n^{\prime}c^{\shortparallel})} \rangle \quad (c. 13)
$$
  

$$
\langle \psi_r^{(c^{\shortparallel}v)} \right| \left| V^{(\Gamma)} \right| \left| \psi_r^{(c^{\prime}v)} \rangle
$$

.Ce programme fait les étapes suivantes :

-Lecture des caractéristiques générales à partir des données issues de programme

#### **HMODEL.**

-Lecture des éléments matriciels réduits.

-Calcul de tous les symboles entrant dans la formule de base

-Stockage de tous les éléments matriciels non nuls de l'hamiltonien rovibrationnel.

Ce programme est nommé **HMATRI** et peut être schématisé par :

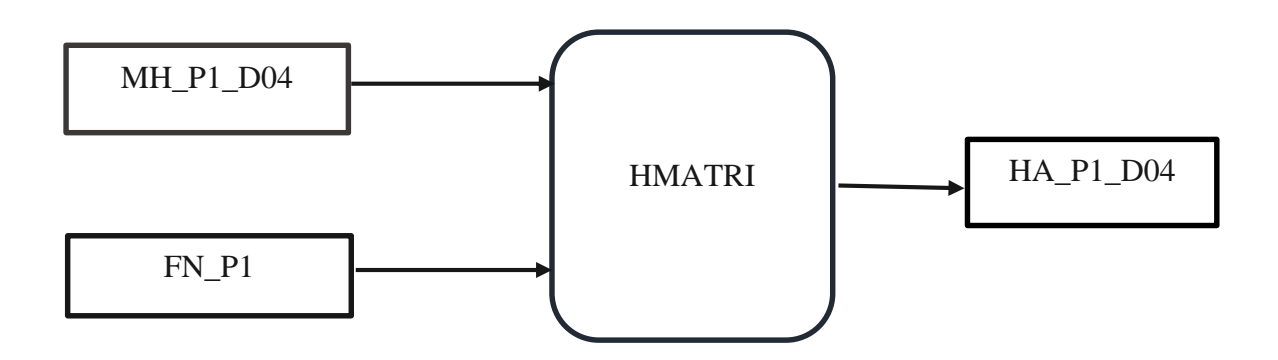

Où :

MH\_P2\_D664: fichier de sortie du programme HMODEL.

FN\_P2 : fichier contient les éléments matriciels vibrationnels réduits.

HA\_P2\_D664 : fichier de sortie, contenant les éléments matriciels non

Nuls de l'hamiltonien rovibrationnel.

#### **2.2.4. Programme qui calcule les valeurs et vecteurs propres d'un Hamiltonien effectif :**

Ce programme permet la diagonalisation de la matrice H et le calcul les valeurs

propres et les vecteurs propres, en effectuant les étapes suivants :

-Lecture des paramètres.

- par diagonalisation on détermine les valeurs et les vecteurs qui permettent cette

diagonalisation.

Ce programme est nommé HDI et peut être schématisé par :

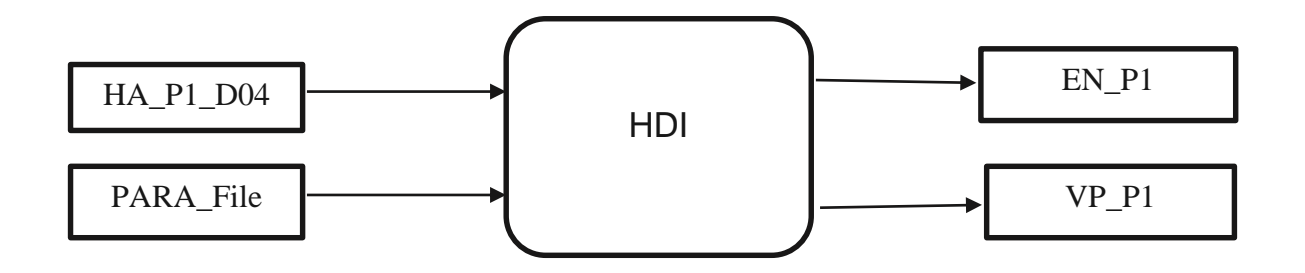

Où :

HA\_P1\_D04: le fichier de sortie du programme précédent.

PARA\_File: fichier d'entré qui contient tous les paramètres de l'hamiltonien.

E N\_P1 : fichier de sortie qui contient les valeurs propres.

VP\_P1 : fichier de sortie qui contient les vecteurs propres de l'hamiltonien.

#### **2.2.5. Programme de calcul du spectre (fréquences et moment de transition)**

Ce programme permet de calculer les fréquences et les éléments matriciels réduits du moment de la transition.

Passant par les étapes suivantes :

- Lecture des paramètres de H.
- Lecture et stockage des paramètres du moment de transition.

Ce programme est nommé **TRA** et peut être schématisé par :

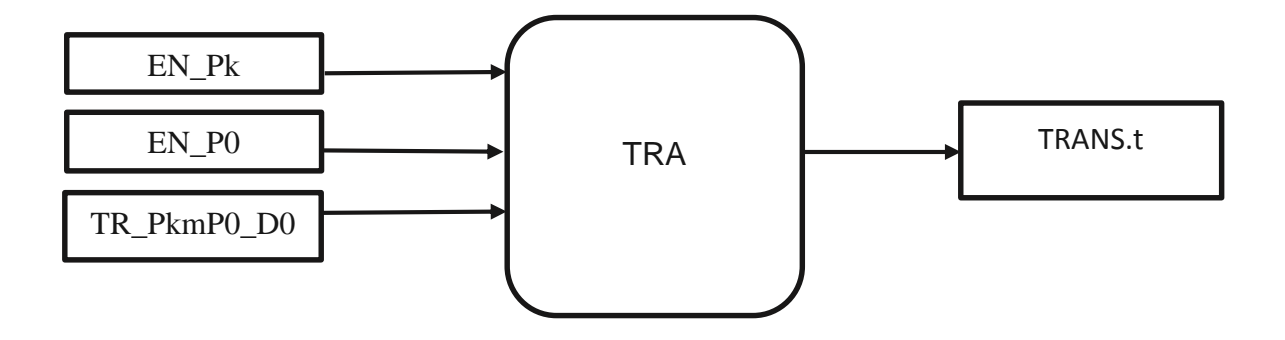

Où :

EN\_P0 : fichier contenant les valeurs propres de niveau P0(fichier d'entrer).

EN\_Pk : fichier contenant les valeurs propres de niveau P1(fichier d'entrer)**.**

TR\_PkmP0\_D0 : fichier contenant les éléments matriciels non

Nuls du moment de transition (fichier d'entrer)

TRANS.t : fichier contient les fréquences et les éléments matriciels réduits du moment de la transition (fichier de sortie).

#### **2.2.6. Programme qui calcule le spectre de transition**

 Ce programme et nommé **SPECT** permet de calculer les intensités de transitions rovibrationnelles.

Nous pouvons le schématiser par :

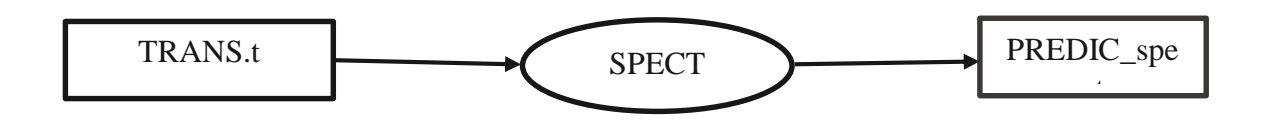

Où :

Trans.t : fichier de sortie du programme TRA**.**

PREDIC\_Spect : fichier contient la prédiction totale du spectre de la bande (P0\_Pk) (fichier de sortie).

#### **2.3. programme d'attribution :**

 Un spectre expérimental non réattribué, ne contient en général, pour chaque raie, que la fréquence et l'intensité. La précision expérimentale sur chaque raie peut aussi être délivrée dans le spectre expérimental, où en général, elle sera utilisée dans l'expression du poids statistique.

 Ainsi, si on veut, analyser un spectre expérimental il faut que nous sachions, avant l'analyse, quelle sont les caractéristiques rovibrationnelles de chaque raie Ainsi, et dans toutes les expressions de l'analyse numérique du spectre, nous pourrons faire correspondre à chaque raie expérimentale, les caractéristiques d'une raie calculée donnée : c'est ce qu'on appelle l'attribution des raies.

 Historiquement, l'attribution se faisait manuellement, c'est-à-dire, qu'on fait tout d'abord un calcul de spectre avec des paramètres plus au moins proches des vrais paramètres. Et en comparant le spectre expérimental au spectre calculé on attribue les raies expérimentales dont on ait sûr (sur la base de différence entre la fréquence calculé et expérimental) à des raies calculées et on commence à les analyses.

 Les premiers paramètres détermines permettent de faire un autre calcul plus proche et de faire ainsi une autre attribution. et ainsi de suite.

 Actuellement, les membres du laboratoire de l'institut Carnot Bourgogne, ont mis au point un logiciel **" SPVIEW** " qui permet d'attribuer automatiquement les raies et de fabriquer ainsi un fichier des attribués, qui a son tour peut être utilisé dans l'analyse.

Après avoir installé le logiciel **SPVIEW** sur notre machine, nous avons d'abord

fabriqué et grâce à **XTDS** une première simulation de notre spectre et ceci en choisissant :

- le niveau inférieur P<sub>0</sub> (v<sub>1</sub>, v<sub>2</sub>, v<sub>3</sub>, v<sub>4</sub>) = (0 ; 0 ; 0 ; 0).
- niveau supérieur  $P_2(v_1,v_2,v_3,v_4)=(0;0;0;2)$ .soit la bande2 nu 4
- l'ordre de développement de l'Hamiltonien on choisir égale à 6.
- le type de transition de notre molécule est de type Infrarouge
- la fréquence minimale
- la fréquence maximale
- la température de vibration
- la température de rotation
- seuil d'intensité
- l'ordre de développement du tenseur Moment Dipolaire
- Résolution
- Drawing Steps
- Press Broad coéff
- Masse molaire
- Intensité
- **-** pression

En lançant, **SPVIEW**, et en chargeant le fichier Simul.xy (fabriqué avec **XTDS)** et le fichier expérimental on peut facilement fabriquer le fichier des attribués.

## **Chapitre IV**

 *Calcule du spectre complet de la bande de la molécule <sup>12</sup>CD<sup>4</sup>* 

#### **1-Paramètres de l'Hamiltonien utilisés dans nos calculs :**

Les neufs coordonnés de vibrations correspondent à quatre fréquences fondamentales différentes de la molécule <sup>12</sup>CD<sub>4</sub> : un mode de vibration non dégénéré de type  $A_1$ , un mode de vibration doublement dégénérée de type E et deux modes de vibration trois fois dégénérée avec le même type de symétrie F2.Ces quatre fréquences sont :

- $v_1(A_1)$  (modes d'étirement (stretching), oscillateur non dégénéré)
- ν<sup>2</sup> (E) (modes de flexion (bending), oscillateur doublement dégénéré)
- $v_3$  (F<sub>2</sub>) (modes d'étirement (stretching), oscillateur triplement dégénéré)
- $v_4$  (F<sub>2</sub>) (modes de flexion (bending), oscillateur triplement dégénéré)

Les fréquences fondamentales sont approximativement liées entre elles par la relation suivante :

$$
v_1(A_1) \approx v_3(F_2) \approx 2v_2(A_1) \approx 2v_4(F_2)
$$
 (d-1)

Cette relation conduit à une structure de polyades bien définie, chaque polyade P<sub>n</sub> défini par le nombre entier n donnée par la relation suivante:

$$
n = 2(v_1 + v_3) + v_2 + v_4 \tag{d-2}
$$

Où  $v_i= 0, 1, 2...$  ( $i = 1$  à 4) sont les nombres quantiques vibrationnels.

Chaque ensemble  $(v_1, v_2, v_3, v_4)$  définit un niveau de vibration. En raison de la dégénérescence des trois vibrations normales, chaque niveau vibrationnel contient un certain nombre de sous-niveaux vibrationnels, dont les symétries sont calculées au moyen des méthodes de la théorie des groupes [1]. Ainsi :

- $\triangleright$  Le niveau de base où tous les  $v_i$  sont nuls, est noté GS (Ground State) ou P<sub>0</sub>
- $\triangleright$  La diade ( $v_2, v_4$ ) sera notée P<sub>1</sub>
- $\triangleright$  La pentade (2v<sub>4</sub>, v<sub>2</sub>+v<sub>4</sub>, v<sub>1</sub>, 2v<sub>2</sub>, v<sub>3</sub>) sera notée P<sub>2</sub>
- $\triangleright$  L'octade (3v<sub>4</sub>, v<sub>2</sub>+2v<sub>4</sub>, v<sub>1</sub>+v<sub>4</sub>, v<sub>3</sub>+v<sub>4</sub>, 2v<sub>2</sub>+v<sub>4</sub>, v<sub>1</sub>+v<sub>2</sub>, v<sub>2</sub>+v<sub>3</sub>, 3v<sub>2</sub>) sera notée P<sub>3</sub>

La bande  $2v_4$  –GS est l'ensemble des transitions rovibrationnelles entre le niveau inférieure GS (0, 0, 0,0) et le niveau supérieur (0 ; 0, 0,2).

Pour calculer les fréquences du spectre infrarouge  $GS-2v_4$  de la molécule<sup>12</sup>CD<sub>4</sub>, on a utilisé les paramètres de l'Hamiltonien déterminé par les références [2] [3] [4]

L'Hamiltonien est développé à l'ordre :

- $\triangleright$  -Six pour le niveau de base GS poliade P<sub>0</sub>
- $\triangleright$  Six pour la diade poliade P<sub>1</sub>
- $\triangleright$  -Quatre pour la pentade poliade P<sub>2</sub>

Les nombres de paramètres qui construisent l'Hamiltonein se répartissent comme suit :

- $\triangleright$  Dix (10) paramètres relatif au niveau de base GS
- $\triangleright$  Vingt-sept (27) paramètres relatif  $v_4$  (diade)
- $\triangleright$  Quatorze (14) paramètres relatif à 2 $v_4$  (pentade)

Chapitre IV : Calcule de spectre de la bande  $2v_4$ de la molécule <sup>12</sup>CD<sub>4</sub>

La variation de nombre quantique rotationnel J peut nous donner l'ensemble des niveaux rovibrationnels possibles.

On peut obtenir des niveaux rovibrationnels appartenant au même niveau vibrationnel par la variation des nombres quantiques rotationnels J.

**État vibratoire supérieur**

#  $v_1$  $v<sub>2</sub>$  $V_3$   $V_4$  $V_4$   $C_V$ 1 |[[  $0(0,0A1)*0(0,0A1)*0(0,0A1)]A1*2(0,0A1)]A1>$ 

#### **État vibratoire inférieur**

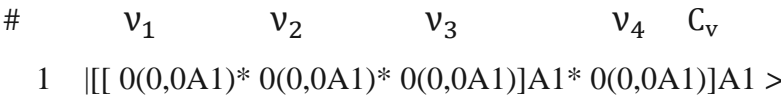

Les valeurs de paramètres utilisés dans le développement de l'Hamiltonien de la bande 2ν<sup>4</sup> sont reportés dans le tableau **IV-1** ci-dessous :

Tableau IV-1 : Les paramètres de l'Hamiltonien relatif à la bande  $2v_4$ de la molécule $12CD_4$ 

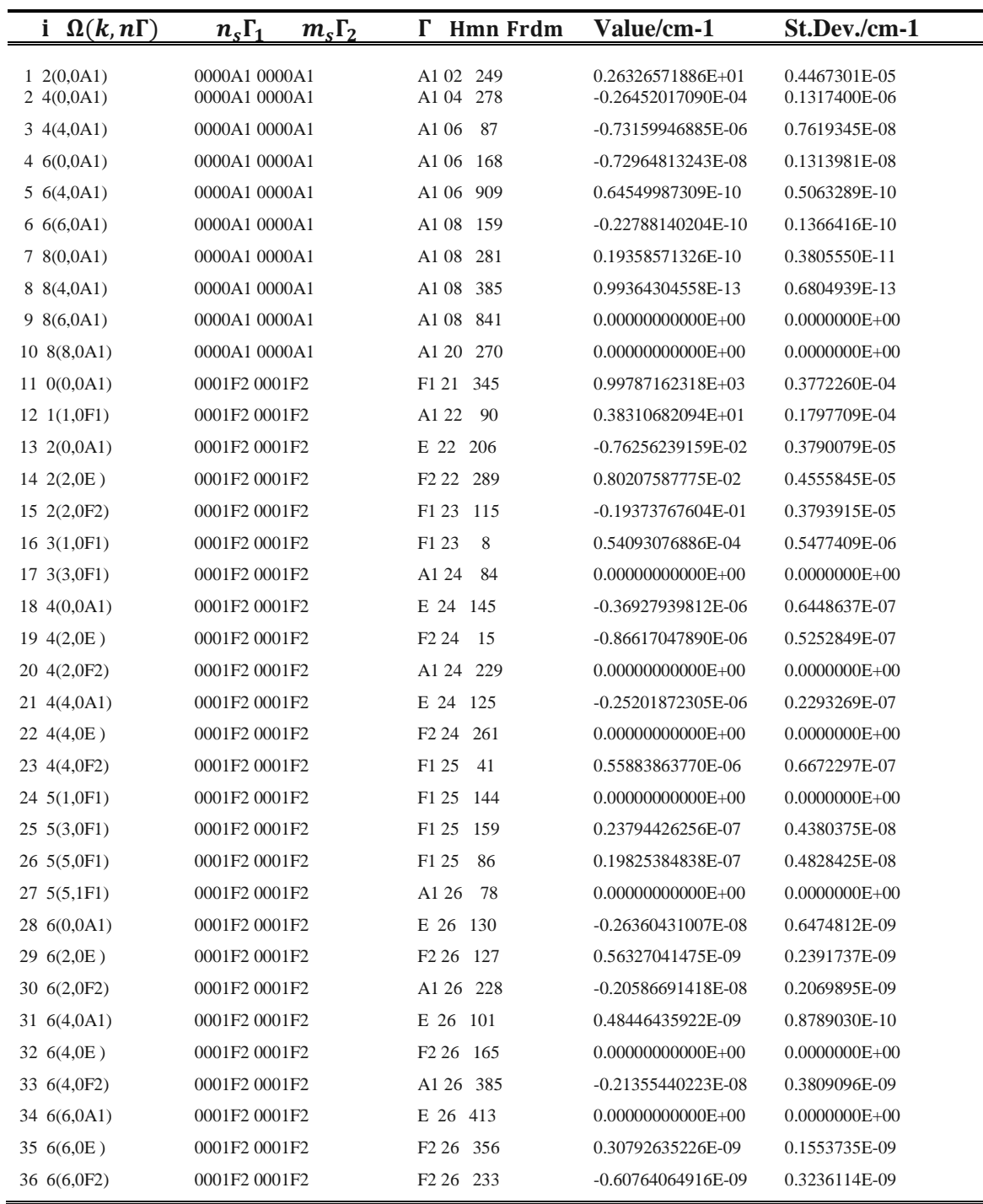

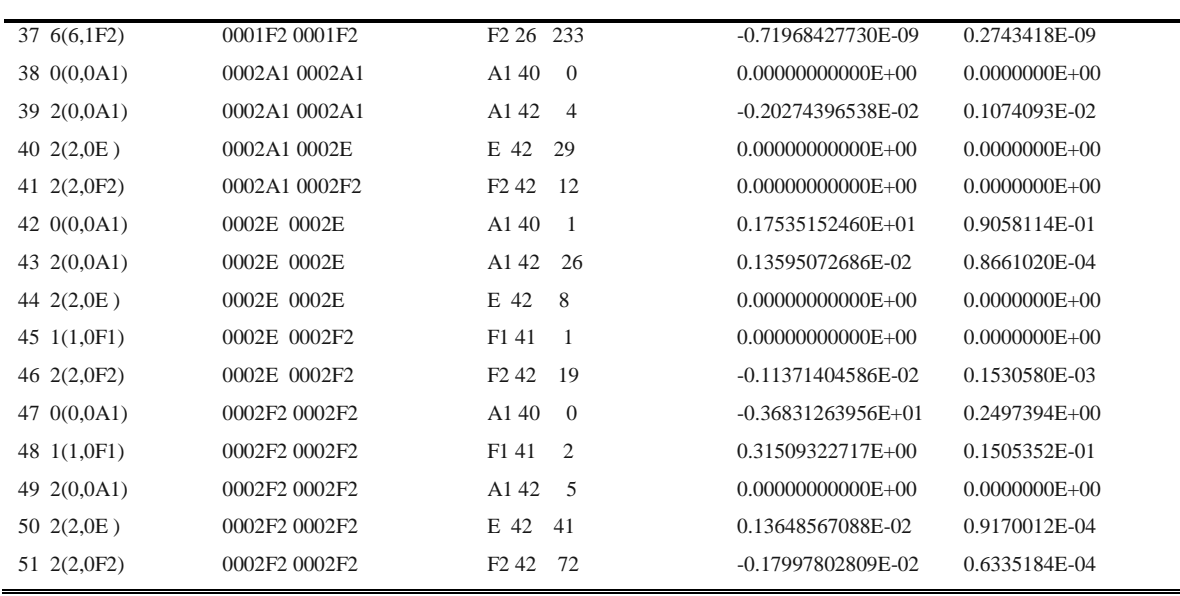

Où les différents termes (colonnes) de ce tableau représentent :

N ° : Indice permettant de numéroter les différents paramètres.

Ω(k ; nΓ): Les caractéristiques de l'opérateur relatif au paramètre i.

n<sub>s</sub>: Le nombre de fois que *α*<sup>2</sup> été couplé pour former un tenseur de symétrie  $\Gamma_1$ .

m<sub>s</sub> : Le nombre de fois que *a*<sup>2</sup>−a été couplé pour former un tenseur de symétrie $\Gamma$ <sub>2</sub>.

Γ : La symétrie de l'opérateur rovibrationnel.

Hmn: Le degré de polynôme rovibrationnel.

#### **2- Calcul du spectre IR de la bande de la molécule <sup>12</sup>CD<sup>4</sup>**

A partir des paramètres-t- calculés lors d'une étude ultérieure sur l'analyse de la pentade de la molécule <sup>12</sup>CD<sub>4</sub> on a fait un calcule du spectre pour  $j_{max}=20$ , et pour la température de vibration et de rotation qui sont égales à 78k ; cette bande s'étend de 1800cm<sup>-1</sup> à 2200 cm<sup>-1</sup>. le seuil du spectre à calculer est de  $10^{-8}$ .

En utilisant les **51** paramètres du **tableau IV-**1 précédent nous déterminerons le spectre complet rovibrationnel de la molécule <sup>12</sup>CD4.

Le résultat du calcule sont présentés dans le tableau **IV-2** :

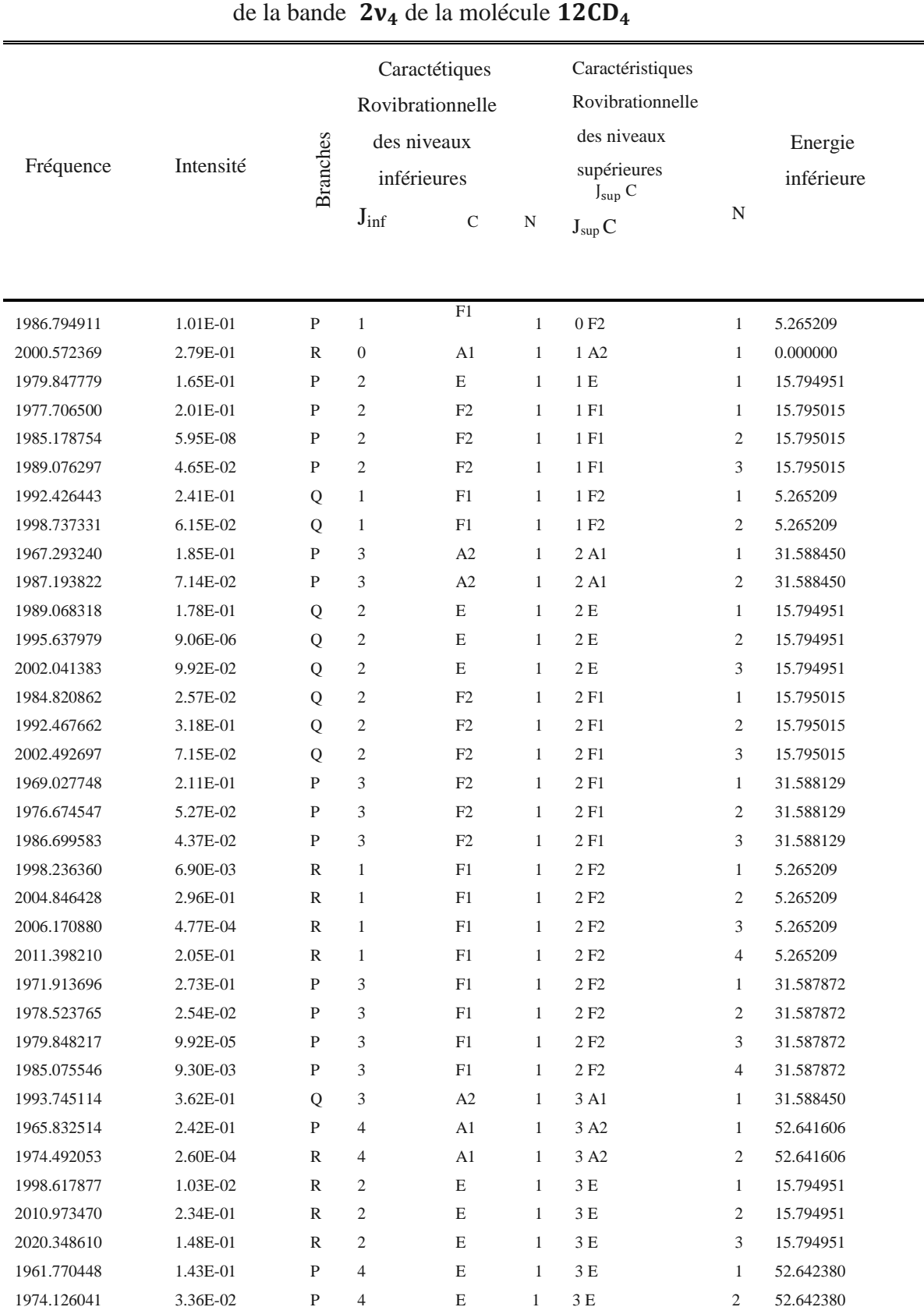

#### **Tableau IV-2 :** Prédiction du spectre calculé des transitions rovibrationnelles

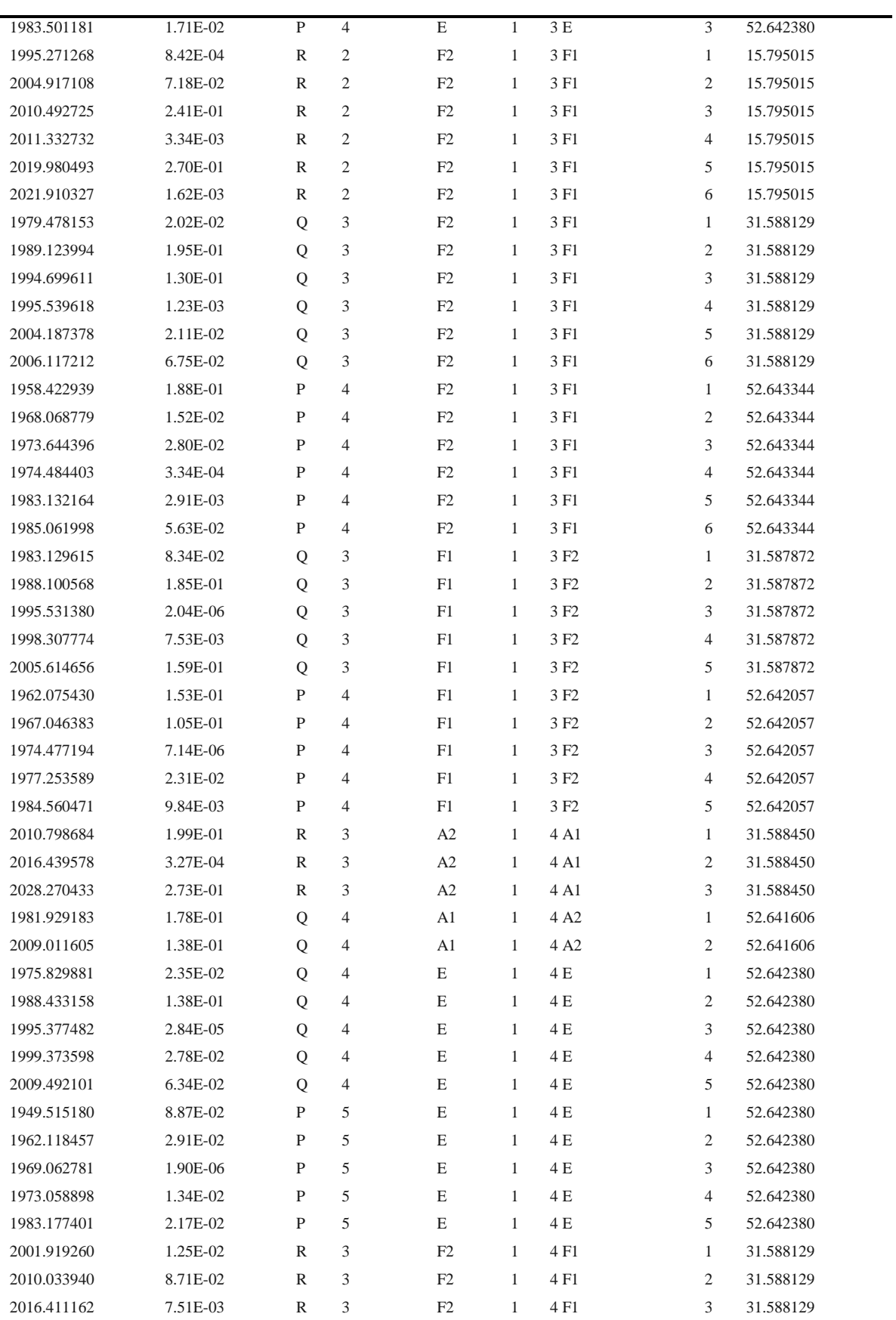

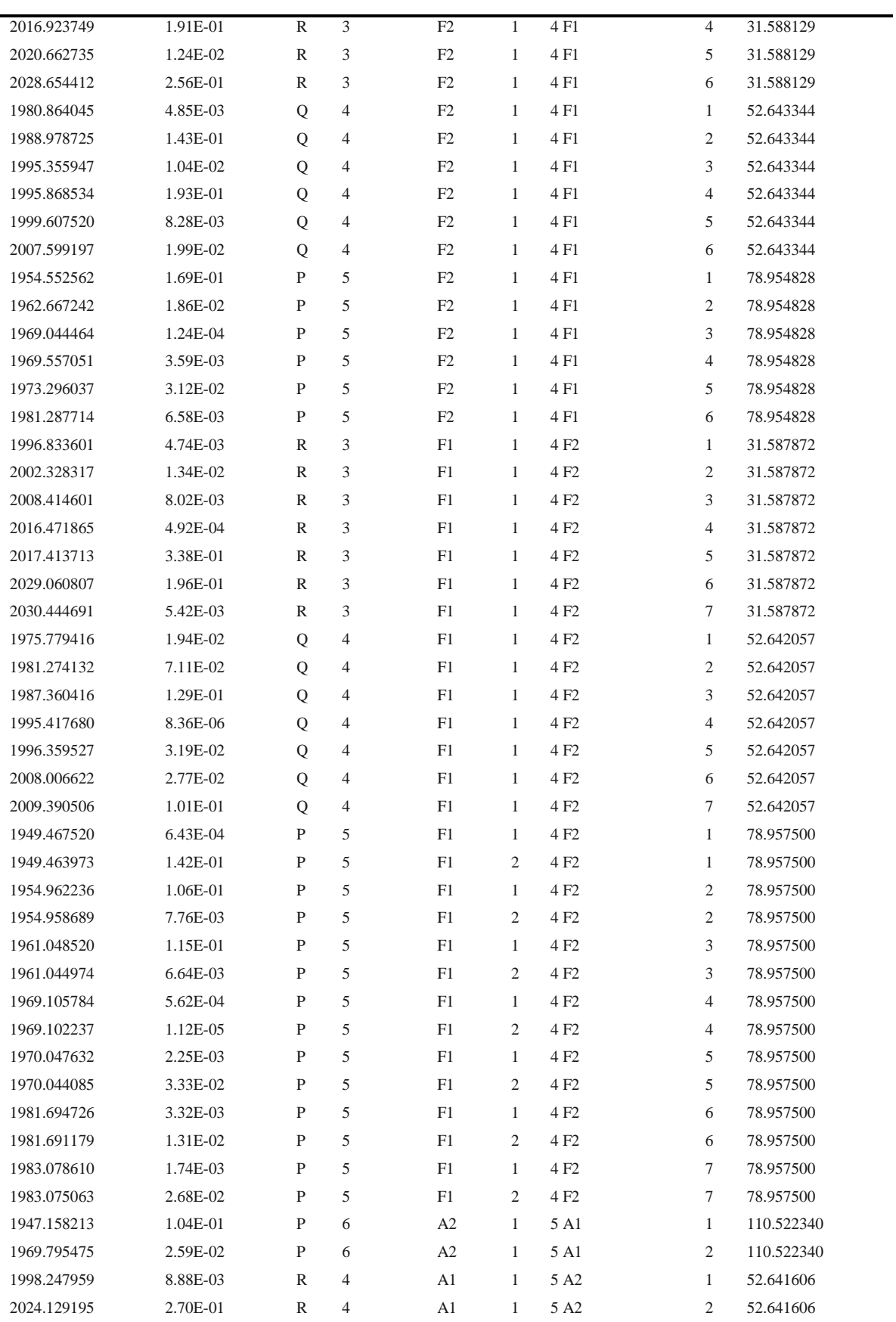

Dans ce tableau, la 1<sup>ère</sup> et la 2<sup>ème</sup> colonne contiennent, respectivement la fréquence de transitions rovibrationnelles en cm<sup>-1</sup>et l'intensité en cm<sup>-1</sup>atm<sup>-2</sup> calculée pour chaque transition .Dans la 3<sup>ème</sup> colonne indiqué les différentes branches : vérifiant les règles de sélection rotationnelles.

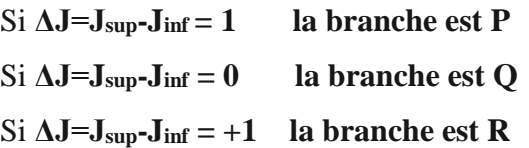

Les caractéristiques rovibrationnelle de chaque niveau inférieure et supérieure sont reportées dans la 4<sup>ème</sup> et 6<sup>ème</sup> colonne respectives, la dernière colonne indique le niveau d'énergie de niveau inférieur.

Dans le tableau **IV-3** on récapitule les statistiques de calcul du spectre infrarouge de la bande  $2v_4$  de la molécule  $^{12}CD_4$ .

**Tableau IV-3.** Statistiques de calcul du spectre infrarouge de la bande  $2v_4$  de la molécule

<sup>12</sup>CD<sub>4</sub> pour  $J_{max} = 20$ 

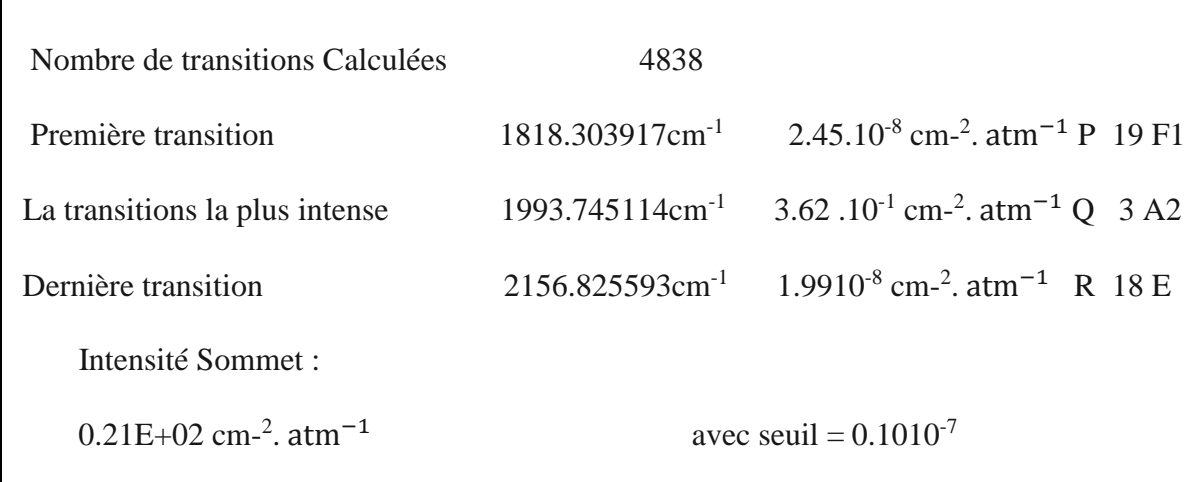

A partir de la formule donnant le nombre d'onde réduit en fonction ce J ,nous avons représenté le diagramme énergétique de la bande  $2v_4$  de la molécule <sup>12</sup>CD<sub>4</sub> dans la figure (**VI-1)**

$$
\tilde{\nu}_{\text{red}}^c = \tilde{\nu}^c - \sum_{\Omega} t_{\{\text{GS}\}\{\text{GS}\}}^{\Omega(0,0A_1)A_1A_1} (J(J+1))^{0/2} = E_{\text{loc}} - B_0 J(J+1) + D_0 J^2 (J+1)^2 \tag{d-3}
$$

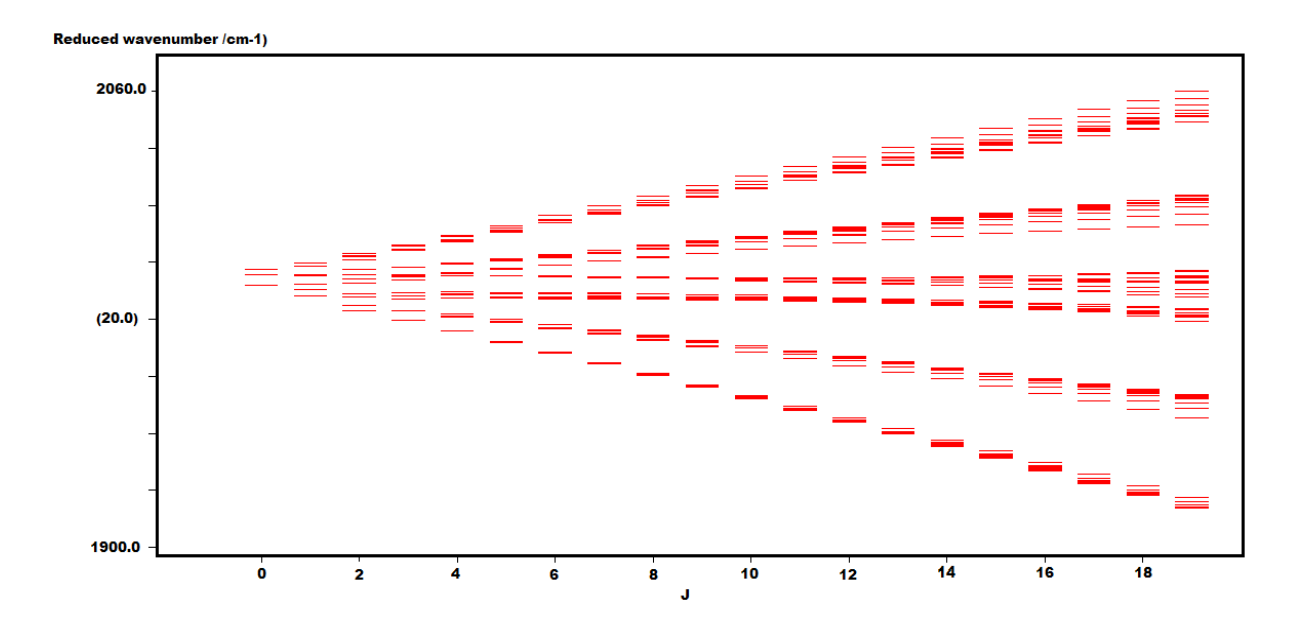

 *Fig VI-1 : Diagramme énergétique de 24 de la molécule <sup>12</sup>CD<sup>4</sup>*

A partir du spectre calculer en utilisent le logiciel XTDS .on a fait une simulation et ceci dans les conditions expérimentales

- $\blacksquare$  Masse molaire de la molécule =20
- Pression totale  $=3.75$  torr
- Pression partiale  $=3.75$  torr
- $\blacksquare$  Longueur de la cuve =1500 cm

Avec le logiciel SPEVIEW on charge le spectre expérimental et le spectre simule, Dans la figure **(IV-2-a)**, nous présentons une comparaison entre le spectre complet simulé et expérimentale, nous permet aussi de faire des zoom pour mieux voir la comparaison dans des petites fenêtres de fréquences plus ou moins grandes, Cette option est utilisée pour obtenir les figures **Figure IV-2-b, Figure IV-2-c Figure IV-2-d**

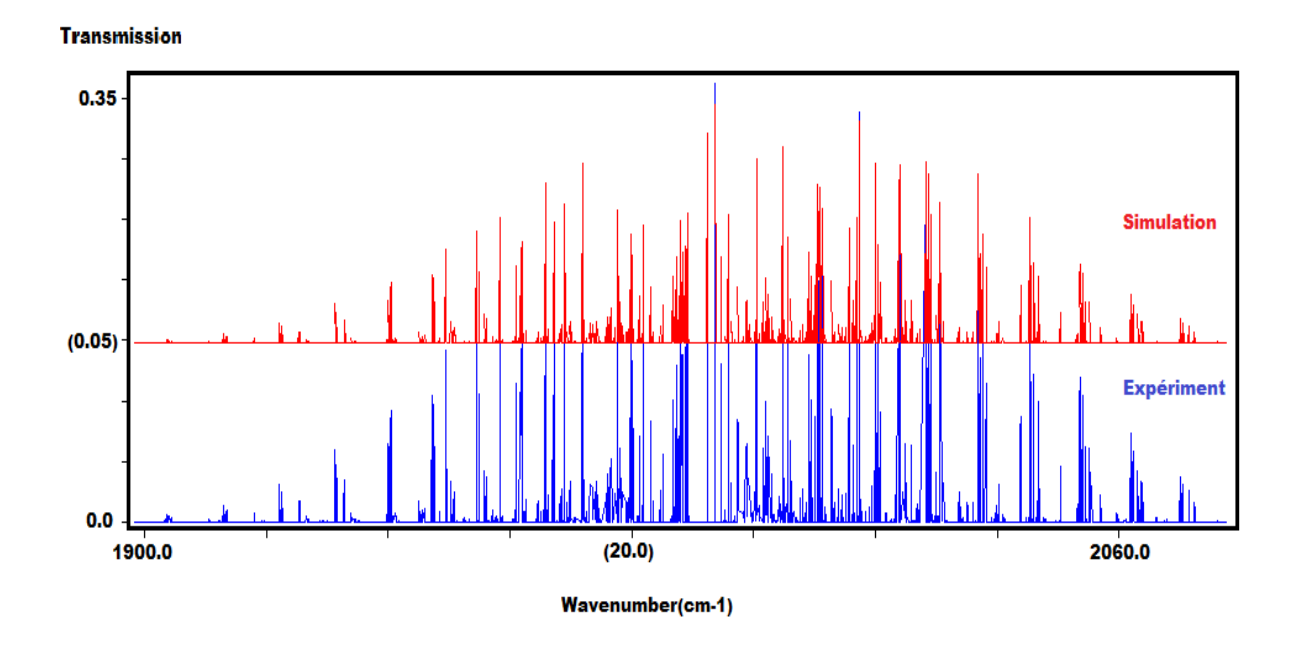

 *Fig IV.2-a Comparaison du spectre complet simulé et expérimental entre 1900.0-2060 cm-1 de la bande*  $2v_4$  *de* <sup>12</sup>*CD*<sup>*4*</sup>.

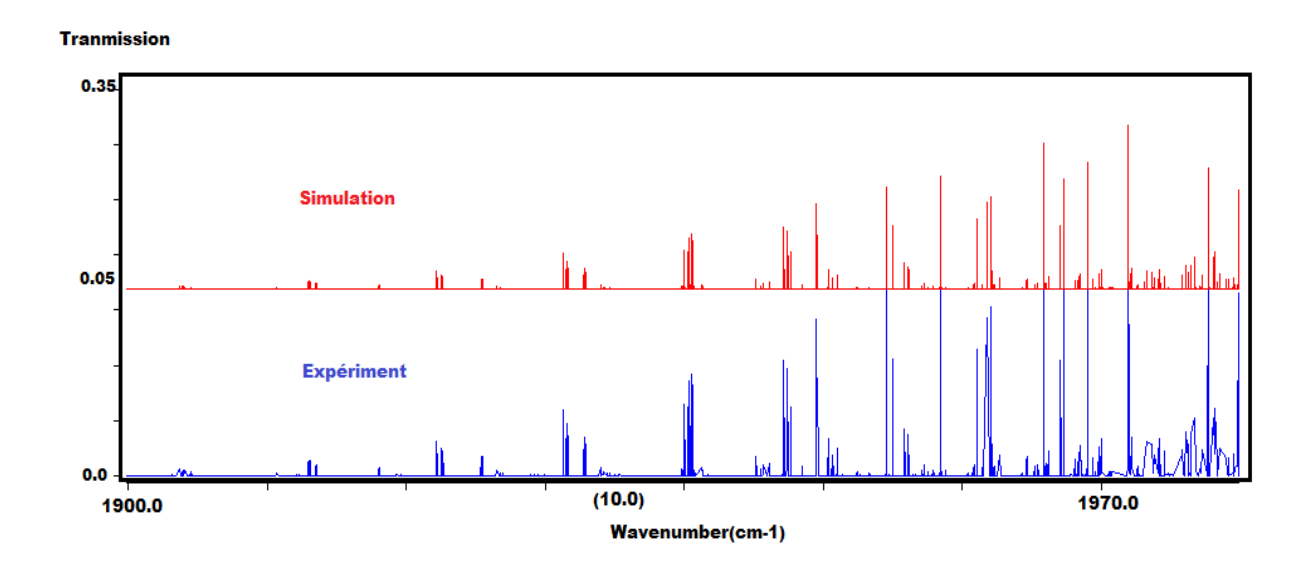

*Fig IV.2-b Comparaison du spectre simulé et expérimental entre 1900.0-1970.0 cm-1 de la bande 24 de <sup>12</sup>CD4.*

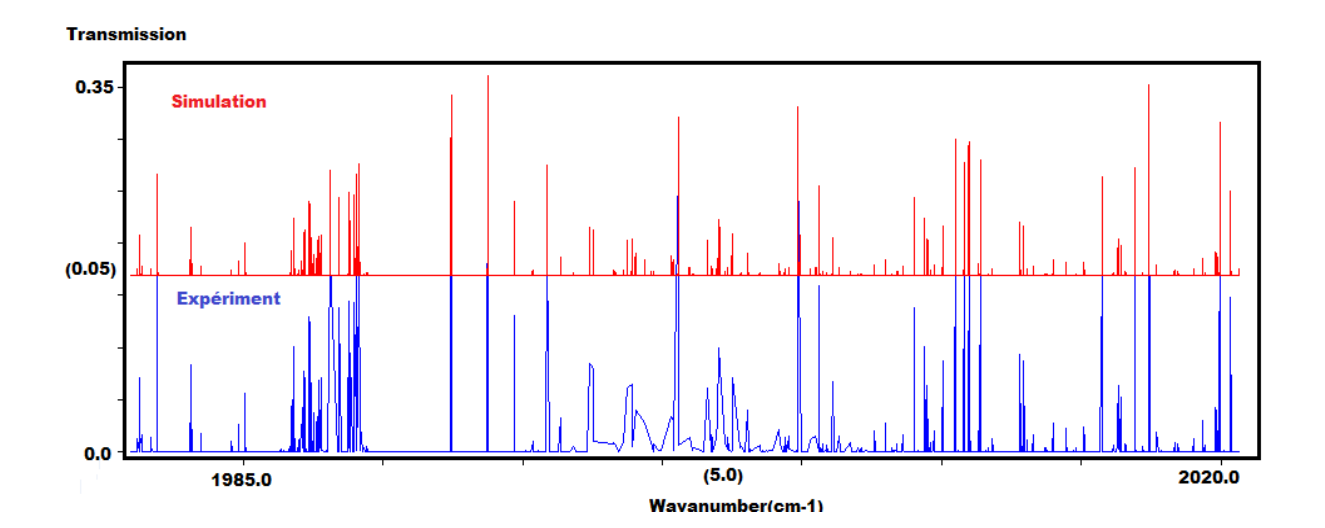

 *Fig IV.2-c Comparaison du spectre simulé et expérimental entre 1900.0-1970.0 cm-1 de la bande 24 de <sup>12</sup>CD4.*

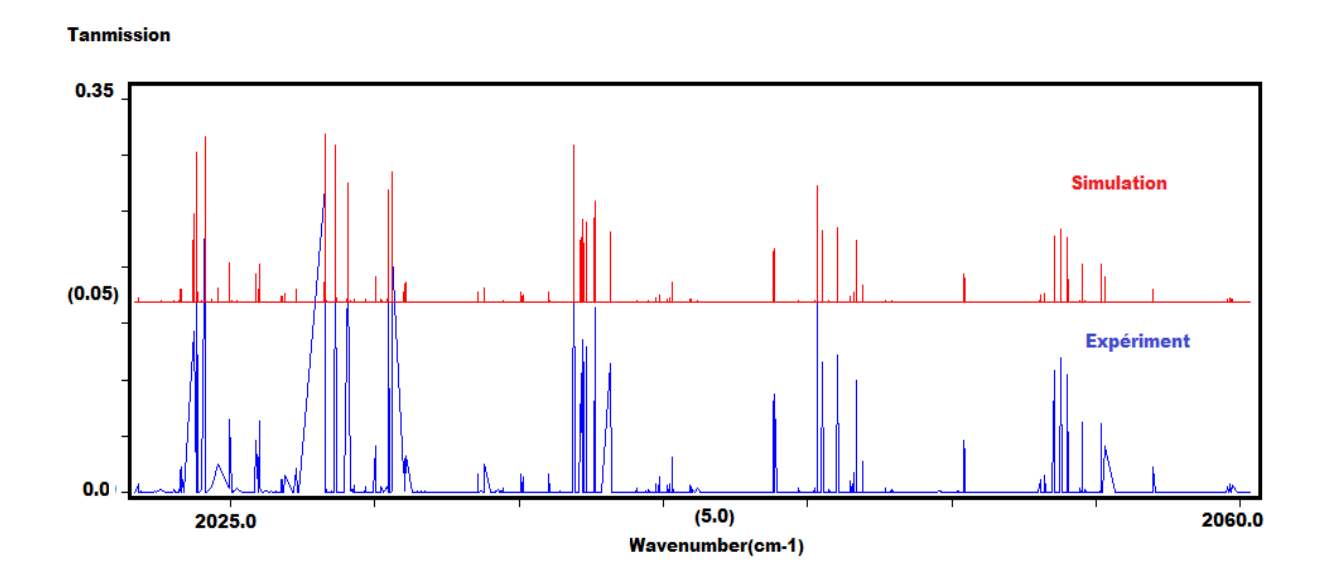

 *Fig IV.2-d Comparaison du spectre simulé et expérimental entre 2025.0-2060.0 cm-1 de la bande 24 de <sup>12</sup>CD4.*

### **REFERENCES:**

- **[1]** Shaffer W.H , Nielson H.H et Thomas L.H. (1939) phys. rev. 57, 128
- **[2]** A. Valentin, J. Chazelas, and L. Henry, J. Mol. Spectrosc. 99, 63-86 (1983).
- **[3]** G. Poussigue, E. Pascaud, and G. Guelachvili, J. Mol. Spectrosc. 111, 235-274 (1985
- **[4]** A.Kaarour Thèse de doctorat soutenue le19/02/2015 Université de Sidi Bellabes

*Conclusion*

### **Conclusion**

Dans cette étude, notre objectif est de calculer le spectre complet des transitions rovibrationnelles de la bande 2ν<sup>4</sup> de la molécule <sup>12</sup>CD4, et ceci a partir des paramètres de l'Hamiltonien déterminé par des études ultérieures sur la diade et la pentade , en utilisant une forme tensorielle permettent d'écrire l'Hamiltonien moléculaire comme une combinaison linéaire des opérateurs rovibrationnelles.

Nous avons donné tout d'abord un aperçu général sur la notion de symétrie des molécules tétraédriques, puis le modèle théorique utiliser dans le développement de l'Hamiltonien écrit sous la forme tensorielle. Cette forme dépend de la structure géométrique de la molécule, et puis nous indique que les opérateurs rovibrationnelles sont les mêmes pour toutes les molécules apprêtement au même groupe ponctuel.

Ainsi, et en utilisant XTDS et SPVIEW (ensembles de logiciels permettant de faire tous types de calculs, d'analyse et d'attributions pour les molécules XY4) nous avons fait une prédiction des niveaux d'énergie de la bande 2ν<sub>4</sub> de la molécule <sup>12</sup>CD<sub>4</sub>.

 L'ensemble de 51 paramètres utilisé dans le développement de l'Hamiltonien de la bande  $2v_4$  en question à l'ordre 4 nous déterminerons le spectre rovibrationnel de cette bande dans la fenêtre de fréquences 1800-2100 cm<sup>-1</sup>. Ce spectre contient 4838 raies pour une valeur de jmax=20.

Finalement, on peut dire nous pouvons dans l'avenir faire une analyse des intensités des transitons rovibrationnel de cette bande.

#### **Prédiction des niveaux d'énergies et des fréquences de la bande 2**<sup>4</sup> **de la molécule <sup>12</sup>CD4 à partir de l'étude de la pentade**

**Résumé :** La première étape de cette étude consiste à calculer le spectre complet des transitions rovibrationnelles de la bande 2ν<sup>4</sup> de la molécule <sup>12</sup>CD4, ou l'Hamiltonien des molécules tétraédriques est développé à l'ordre 4, 51paramètres (dont 10 relatifs au niveau de base GS) interviennent dans le développement de l'Hamiltonien. L'ensemble des programmes XTDS et SPVIEW, développés à l'institut interdisciplinaire de Bourgogne (ICB Dijon France), sont utilisés dans toutes nos calculs de spectre. Le calcul du spectre infrarouge de la bande 2v<sub>4</sub>, dans la région (1800-2100cm<sup>-1</sup>), se fait par l'utilisation de 51 paramètres, pour jmax=20.

**Mots clé :** <sup>12</sup>CD4, Spectre infrarouge à haute résolution, formalisme tétraédrique tensoriel, XTDS et SPVIEW.

**Abstract:** The first step of this study consists in calculating the complete spectrum of rovibrational transitions of the  $2v_4$  band of the  ${}^{12}CD_4$  molecule, where the Hamiltonian of the tetrahedral molecules is developed at the order of 4.51 parameters (including 10 relating to the base level GS) intervene in the development of the Hamiltonian. All of the XTDS and SPVIEW programs, developed at the Interdisciplinary Institute of Burgundy (ICB Dijon France), are used in all of our spectrum calculations. The calculation of the infrared spectrum of the 2ν4 band, in the region (1800-2100cm-1), is done by using 51 parameters, for  $\text{imax} = 20$ .

Keywords: <sup>12</sup>CD4, High-resolution infrared spectrum, tetrahedral tensor formalism, XTDS and SPVIEW.

**ملخص:** تتمثل الخطوة األولى من هذه الدراسة في حساب طيف التحوالت االهتزازية للنطاق 2 4νمن جزيء 422CD ، حيث تم تطوير هاملتونيان للجزيئات رباعية السطوح لترتيب 15.2 معلمات )بما في ذلك 21 المتعلقة بالمعايير األساسية المستوى (GS في تطوير هاملتونيان . تُستخدم جميع برامج XTDS وSPVIEW ، التي تم تطويرها في معهد بورغندي متعدد التخصصات (France Dijon ICB (، في جميع حسابات الطيف لدينا. يتم حساب طيف الأشعة تحت الحمر اء للنطاق2v4 ، في المنطقة (1-cm -000-0100)، باستخدام 51 معلمة ،

 $j_{\text{max}} = 20.$ 

<sup>12</sup>طيف **الكلمات الرئيسية** 4**,:**CD األشعة تحت الحمراء عالي الدقة، شكلية موتر رباعي السطوح XTDSوSPVIEW .